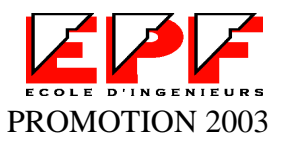

## *Etude des incertitudes du changement climatique simulé par des modèles de circulation générale et de leur impact sur l'hydrologie du bassin de la Seine.*

Stage effectué à l'Université Pierre et Marie Curie, dans l'UMR Sisyphe.

Juillet août 2003

## **Service dans lequel s'est effectué le stage** : *UMR Sysiphe*

## **Responsable du service** : *Alain Tabbagh*

**Nom du chercheur responsable du stage** : *Agnès Ducharne*

## *Remerciements*

Je tiens à remercier tout particulièrement Agnès Ducharne, ma responsable, qui m'a accompagnée pas à pas au début de ce stage. Celui-ci a abordé de nombreuses notions autant informatiques que hydrologiques relativement nouvelles pour moi. Sans une aide soutenue de sa part tout le long de ce stage, je pense que ce stage aurait vraiment été très difficile à réaliser en deux mois. Cependant grâce à ses qualités pédagogique celui-ci s'est très bien passé.

D'autre part je tiens à remercier Sylvain Therry, qui a réalisé une première étape très importante dans mon stage. Je le remercie pour sa patience qui a été nécessaire.

Je suis très reconnaissante à Monsieur Jambon, mon professeur de géochimie en maîtrise, qui m'a permis de trouver ce stage dans un secteur qui m'intéresse énormément : les Sciences de la Terre.

Finalement je remercie Eric Marie qui m'a supportée pendant ce stage, Nathalie Guillelemet pour ses précieux conseils, Guy Lavaud pour l'attention qu'il a portée à mon travail. Je les remercie ainsi qu'Agnès Lavaud pour m'avoir été d'une aide précieuse dans la réalisation de ce rapport.

# *Résumé*

#### *Titre du stage :*

#### **Etude des incertitudes du changement climatique simulé par des modèles de circulation générale et de leur impact sur l'hydrologie de la Seine.**

Ce sujet de stage s'intègre dans le cadre du projet « GICC-Seine » (Gestion et Impact du Changement Climatique), qui vise à comprendre l'impact du changement climatique sur la ressource en eau du bassin de la Seine.

La méthode, bien établie, consiste :

- 1. à récupérer des données de MCG (Modèle de Circulation Général) différents fournis par la Data Distribution Center de l'IPCC (International Panel for Climate Change).
- 2. à simuler la réponse de l'hydrosystème superficiel par le modèle CaB. (Fortran 77)
- 3. à analyser ces données grâce à un logiciel IDL.

Le but de ce stage, effectué sous Linux, est d'évaluer la marge d'incertitude des impacts hydrologiques du changement climatique sur le bassin de la Seine en exploitant le maximum de scénarios afin de limiter les incertitudes liées aux MCG.

The topic of this period of training is linked to the« GICC-Seine » project (Management and Impact of climate changes). The aim of this project is to understand the relationship between climate changes and water resources of Seine basin.

Here is the description of the method I used.

- 1. First I had to collect data of different GCM ( General Circulation Model) provided by Data Distribution Center of IPCC (International Panel for Climate Change).
- 2. Then I had to simulate the answer of the superficial hydrosystem thanks to the model CaB.(Fortran 77)
- 3. Finally I had to analyse those data with the software IDL.

The goal of this period of training, done with Linux , is to evaluate the lack of accuracy in hydrologic impact of climate changes on the Seine basin. I used a lot of scenarios because I wanted to reduce the uncertainty about GCM.

# *Sommaire*

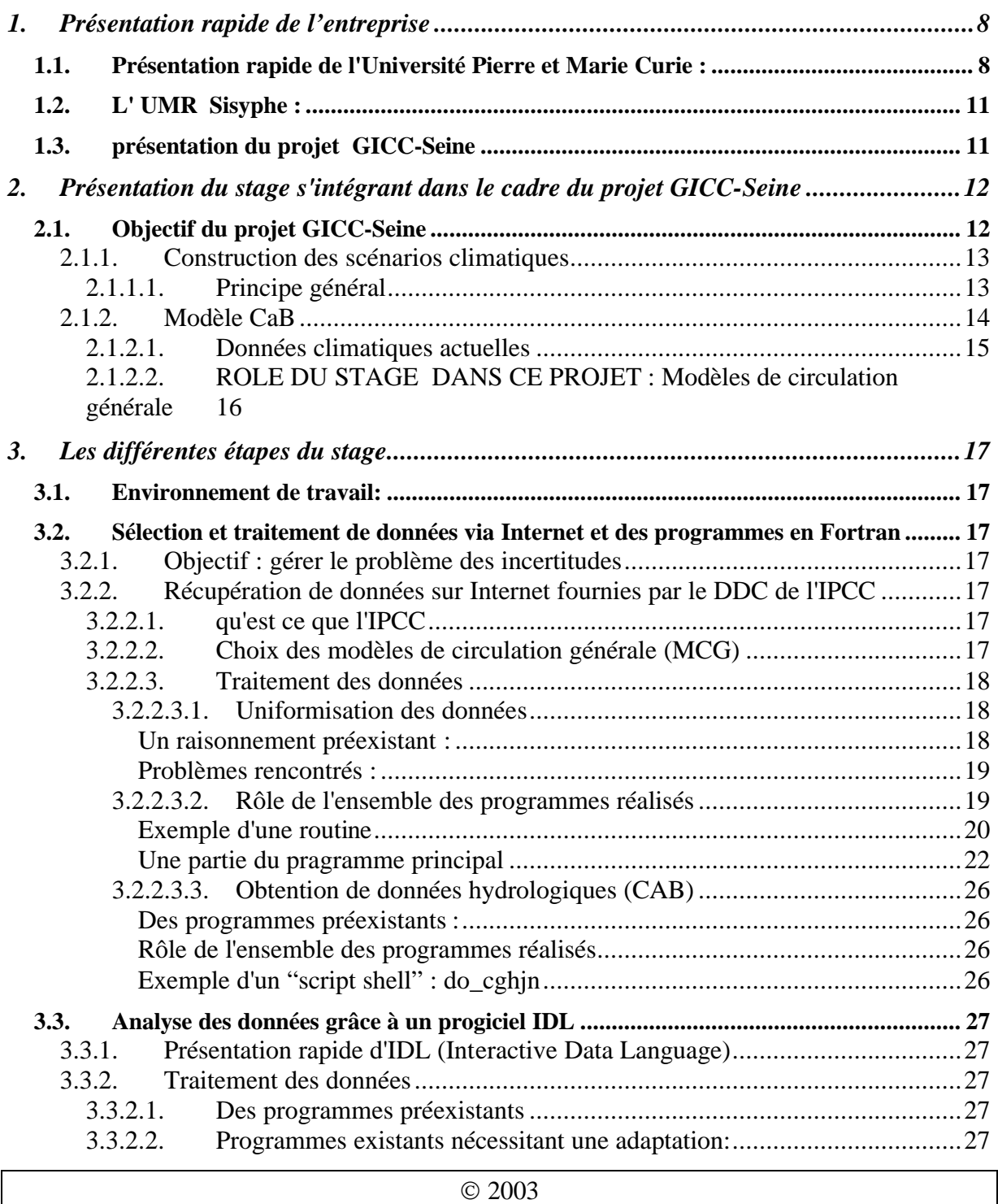

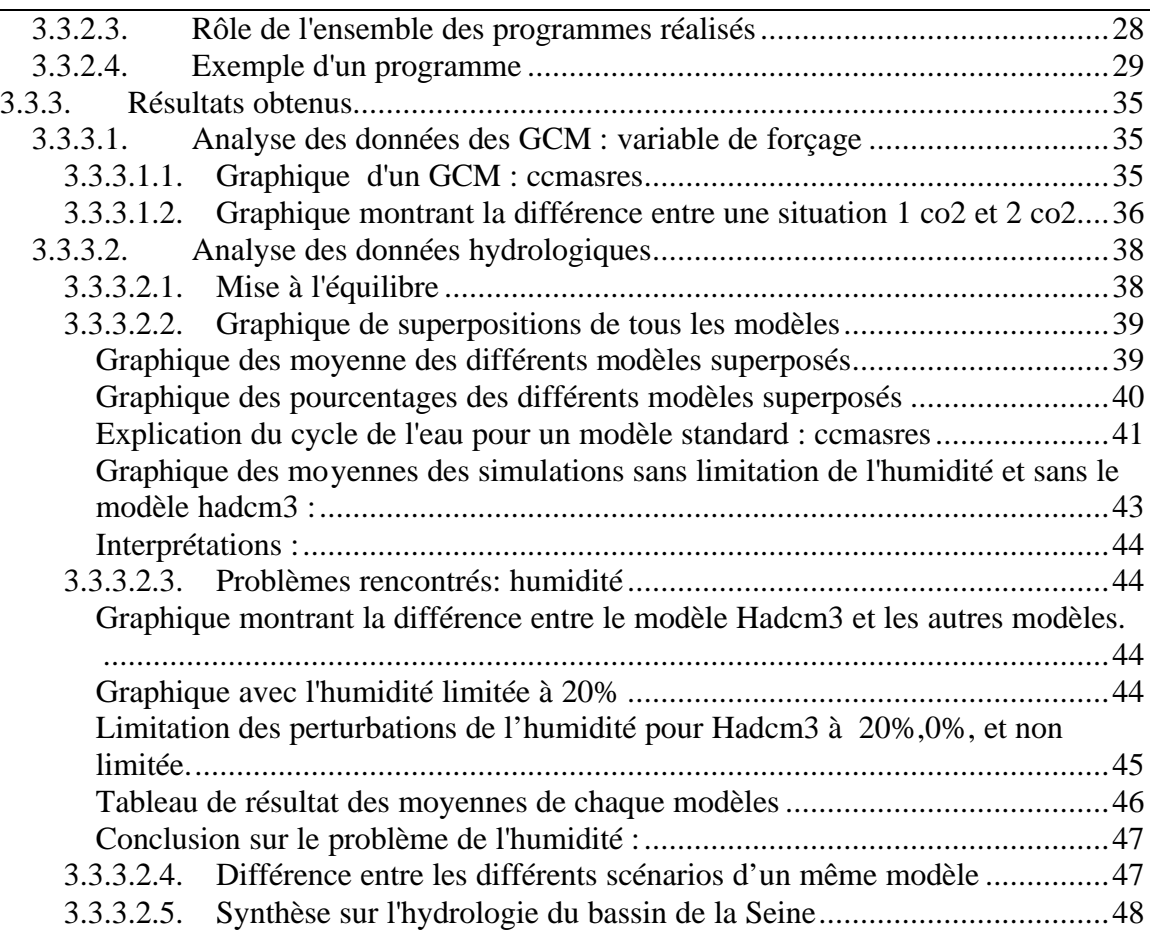

# *Introduction*

Etant titulaire d'une maîtrise en Sciences de la Terre et élève ingénieur à l'EPF en spécialisation informatique, il me tenait à cœur de trouver un stage touchant à ces deux domaines. Ce souhait a été réalisé par ce stage qui consiste à faire des simulations numériques dans un domaine de la météorologie, l'hydrologie.

La réalité d'un réchauffement global dû à l'augmentation des gaz à effet de serre, et notamment du CO2 atmosphérique, fait l'objet d'un consensus de plus en plus affirmé (Houghton et al.,1996 ; Watson,2000). Ce consensus repose sur la convergence de nombreux éléments de preuve, relatifs aux tendances de la température au cours de ces derniers siècles, à la comparaison de telles tendances à la variabilité naturelle du système climatique, et aux simulations, par les modèles de circulation générale (MCG), du changement climatique qui pourrait résulter d'augmentations variées de gaz à effet de serre.

Ce stage s'intègre dans le cadre du projet GICC-Seine dans lequel je vais plus spécialement étudier la réponse de l'hydrosystème superficiel. Le but est d'évaluer la marge d'incertitude des impacts hydrologiques du changement climatique sur le bassin de la Seine. La démarche de ces deux mois a été de récupérer des données issues de nombreux modèles de circulation générale (MCG), d'intégrer ces données dans le modèle CaB afin d'effectuer des simulations de réponse à l'hydrosystème superficiel. Enfin, il a fallu analyser les données grâce à un logiciel IDL. Finalement, j'ai pu découvrir la recherche dans le milieu universitaire (I), et un projet de recherche : le projet GICC-Seine (II). J'ai participé à celui-ci en plusieurs étapes qui seront décrites dans ma troisième partie (III).

## **1. PRESENTATION RAPIDE DE L'ENTREPRISE**

Ayant fait mon stage à l'Université Pierre et Marie Curie, je vais vous présenter un milieu de recherche.

## **1.1. PRESENTATION RAPIDE DE L'UNIVERSITE PIERRE ET MARIE CURIE :**

Quelques chiffres: 30000 étudiants 4000 chercheurs et enseignants chercheurs 3000 ingénieurs techniciens administratifs et personnels de service 180 unités de recherches 2200 DEA et DESS scientifiques 150 diplômes d'ingénieurs 300 diplômes de doctorat de médecine 700 thèses scientifiques (près de 20% des thèses scientifiques en France) en 2002 2800 étudiants dans les écoles doctorales en 2002 550 collaborations scientifiques et médicales avec les plus grandes universités du monde 15 000 publications sur 4ans Budget consolidé de 1681264 KF pour 2001(soit 256 307K euros)

Organigramme :

Conseil Conseil des études et Conseil scientifique d'administration de la vie universitaire Bureau Vice-Président Sciences Président Vice-Président Médecine **Jean-Charles Pomerol** Gilbert Béréziat **Bruno Riou** Cabinet Roseline Bigot<br>01 44 27 27 77 Chargé de mission Relation avec L'EPCJ Directoire des formations Dir. des relations indust. et du transfert techno.<br>Jean-Charles Pomerol<br>01 44 27 30 65 **Patrick Porcheron** 01 44 27 57 00 Directoire de la recherche Dir. des relations **Yves Guldner** internationales Coordinatrice de la recherche **Françoise Rabain**<br>01 44 27 35 01 Maryse La Grève<br>01 44 27 34 15 Directoire des affaires Direction de la formation générales et des moyens Continue<br>Claude Alquie<br>01 44 27 38 63 René Alt<br>01 44 27 51 60 Directoire des technologies Dir. de l'action sociale de l'information et de la com et culturelle et de la vie étud. **Annette Roche** 01 44 27 38 55 01 44 27 21 00 Secrétaire Général

Jean-Yves Gacon

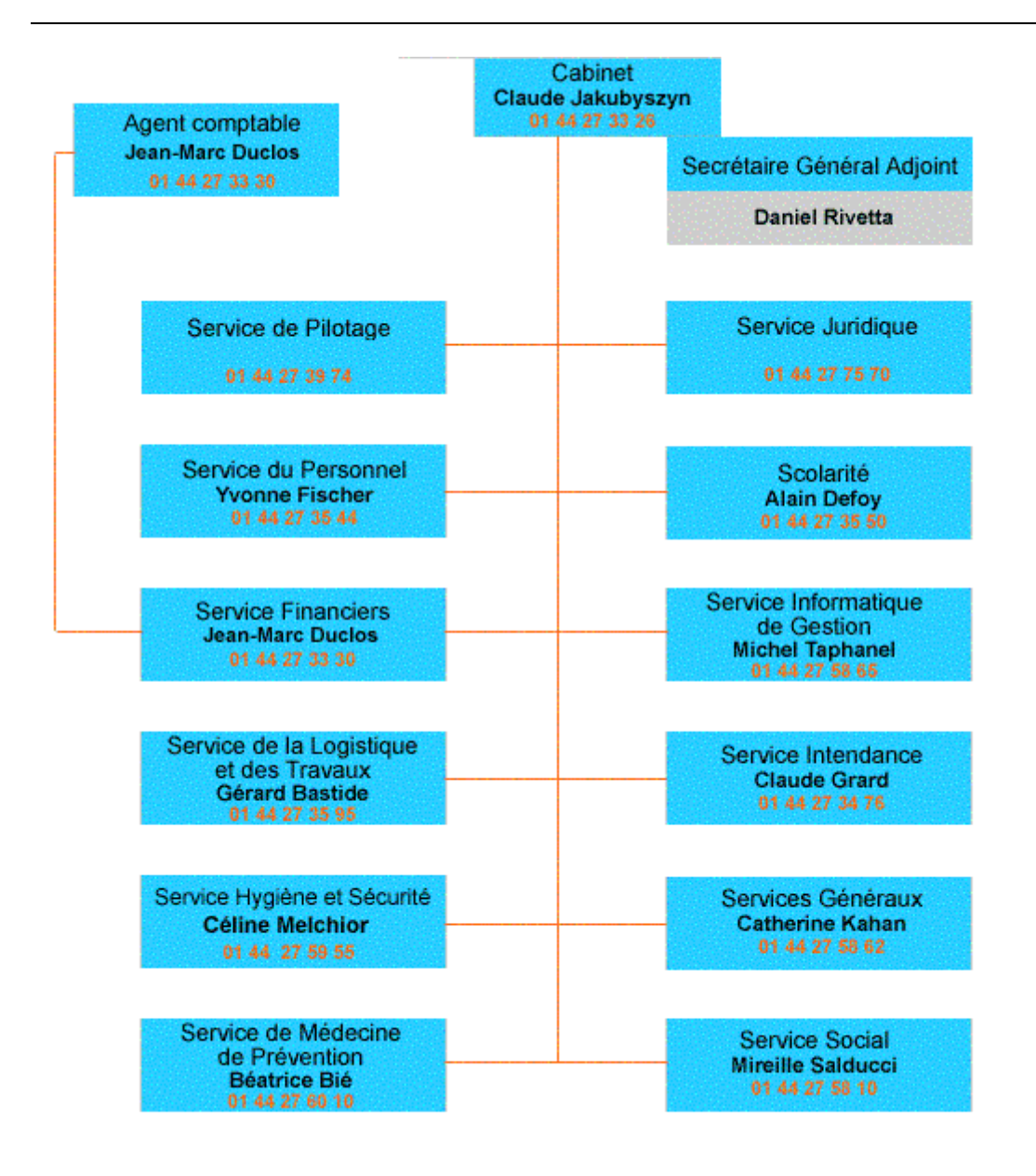

## **1.2. L' UMR SISYPHE :**

L'Unité Mixte de Recherche 7619 Sisyphe a été créée en 1997 par le Centre National de la Recherche Scientifique et l'Université Pierre et Marie Curie associée à l'Ecole Nationale Supérieure des Mines de Paris et fait suite à l'Unité de Recherche Associée 1367 et à l'Equipe de Recherche 108 du CNRS. Elle étudie et modélise les processus géologiques, géochimiques et biochimiques, naturels ou d origine anthropique se déroulant à la surface de la terre, particulièrement liés au cycle de l'eau et des matériaux qu'elle transporte. Les méthodes géophysiques constituent un outil privilégié d'étude. Ses recherches portent sur les ressources en eau et leur gestion, sur les altérations anthropiques des eaux, des milieux aquatiques, sur la prospection géophysique et ses applications hydrologiques et archéologiques, sur le stockage des déchets et sur les ressources minérales et énergétiques. Alain Tabbagh est le directeur de l'UMR Sisyphe.

## **1.3. PRESENTATION DU PROJET GICC-SEINE**

Ce projet est financé, à hauteur de 200000 euros sur 2 ans, par le programme GICC (Gestion et impact du changement climatique) du Ministère de l'Ecologie et du Développement Durable.

Cela concerne les frais de recherche (frais généraux, sous-traitance, achat de données, CDD ...). Les salaires des chercheurs fonctionnaires impliqués dans le projet sont pris en charge par leurs organismes de tutelle (CNRS, INRA, Ecole des Mines de Paris...).

Une autre source de financement pour le projet est le programme PIREN-Seine qui a soutenu des recherches liées au projet GICC-Seine à hauteur d'environ 70000 euros. Le PIREN-Seine est un Groupement de Recherche du CNRS rassemblant des équipes de diverses Universités, Grandes Ecoles et autres organismes de recherche. Il intègre la Zone Atelier Bassin de la Seine du Programme Environnement, Vie et Sociétés du CNRS. Les travaux sont menés en concertation avec la plupart des acteurs publics ou privés de la gestion de l'eau dans le bassin de la Seine. Ces organismes sont les utilisateurs directs des résultats du programme et en assurent le financement.

## **2. PRESENTATION DU STAGE S'INTEGRANT DANS LE CADRE DU PROJET GICC-SEINE**

## **2.1. OBJECTIF DU PROJET GICC-SEINE**

L'objectif du projet GICC-Seine est d'étudier l'influence du changement climatique, en relation avec les changements des contraintes anthropiques directes, sur la ressource en eau du bassin de la Seine. Ce projet ne se limite pas aux aspects hydrologiques du changement climatique. Il vise aussi à analyser les conséquences directes et indirectes des modifications climatiques sur les flux biogéochimiques et sur la qualité des écosystèmes aquatiques.

Ce travail repose sur une démarche analytique, qui commence par découpler les différentes composantes du système, avant d'analyser leurs réponses croisées. On séparera ainsi **(1) les forçages de l'hydrosystème, dont l'évolution sera appréhendée grâce à des MCG pour le climat, et par des méthodes prospectives originales pour les autres contraintes** ; (2) l'hydrosystème lui-même (réseau hydrographique de surface et barrages réservoirs associés, aquifères, et bassin versant agricole), dont le fonctionnement sera simulé par les modèles du PIREN-Seine. Ces modèles permettront notamment d'explorer l'impact d'une large gamme de scénarios croisés de changement du climat et des autres contraintes, et d'identifier les points de rupture du système, afin de caractériser une enveloppe de vulnérabilité de l'hydrosystème Seine.

Ce projet cherche en outre à intégrer l'analyse des conséquences du changement climatique dans le cadre d'une réflexion prospective plus large prenant en compte les autres facteurs de changement induits par l'activité humaine sur ce système déjà très anthropisé. Une attention particulière sera accordée au secteur de l'agriculture (qui fait l'objet d'une modélisation explicite), mais d'autres contraintes anthropiques directes seront aussi étudiées. Parmi cellesci, on distinguera celles dont l'évolution peut être conditionnée par le changement climatique (climatisation, usage industriel de l'eau pour le refroidissement, traitement de l'eau, loisirs...) de celles qui sont a priori indépendantes de ce dernier (démographie, urbanisation...). Une réponse importante de ce volet du travail est d'évaluer l'ordre de grandeur de impacts du changement climatique par rapport à ceux d'autres tendances d'évolution du système Seine.

Enfin, le dernier volet du projet proposé est d'envisager, au-delà des impacts " physiques " du changement climatique sur l'hydrosystème, les conséquences de celui-ci en terme de gestion de l'eau. Cet aspect, qui vise à fournir des réponses opérationnelles, sera développé en collaboration avec les professionnels de la gestion de l'eau qui sont partenaires du programme PIREN-Seine.

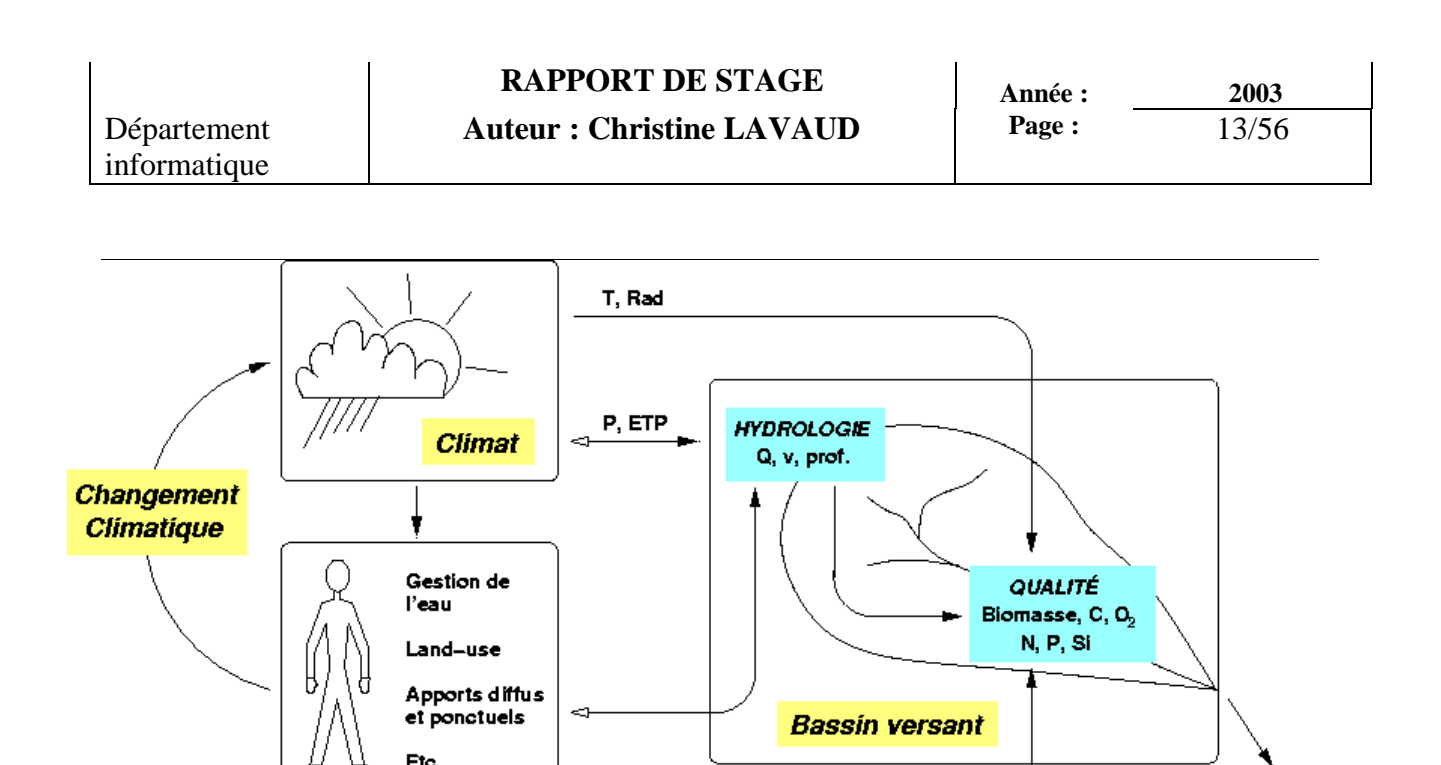

zones côtières & océans.

#### *Figure1 : Contexte du projet GICC-Seine.*

Il vous sera ici plus précisement expliqué les raisonnements qui seront rattaché directement au stage (soit  $(1)$ ).

2.1.1. Construction des scénarios climatiques

#### *2.1.1.1. PRINCIPE GENERAL*

**Activités Humaines** 

**Les modèles de circulation générale (MCG) constituent le meilleur outil actuellement disponible pour envisager la réponse du climat à l'augmentation des gaz à effet de serre**, les méthodes alternatives se limitant aux méthodes des analogues temporels ou spatiaux (Arnell, 1994). Les projections du changement climatique par les MCG présentent les avantages d'être quantifiées, spatialisées et de prendre en compte la physique du système climatique au mieux des connaissances actuelles. Ces modèles sont donc largement utilisés pour étudier les impacts du changement climatique, notamment sur les hydrosystèmes continentaux. Ils sont cependant loin d'être parfaits, et présentent souvent d'importants biais dans leur simulation du climat actuel, en ce qui concerne les précipitations continentales notamment. En conséquence, l'hydrologie simulée directement à partir du climat d'un MCG est généralement erronée, et souvent de façon importante (Ducharne et al., 2001b).

Dans le cadre d'études d'impact (hydrologique notamment), la stratégie la plus usitée pour construire des scénarios de changement climatique à partir de MCG est donc la **méthode des perturbations**, qui consiste à perturber les données météorologiques «actuelles», c'est-à-dire issues d'observations récentes, par des perturbations représentant le changement climatique, et basées sur les différences de climat simulées par des MCG en cas de doublement de CO2.

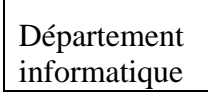

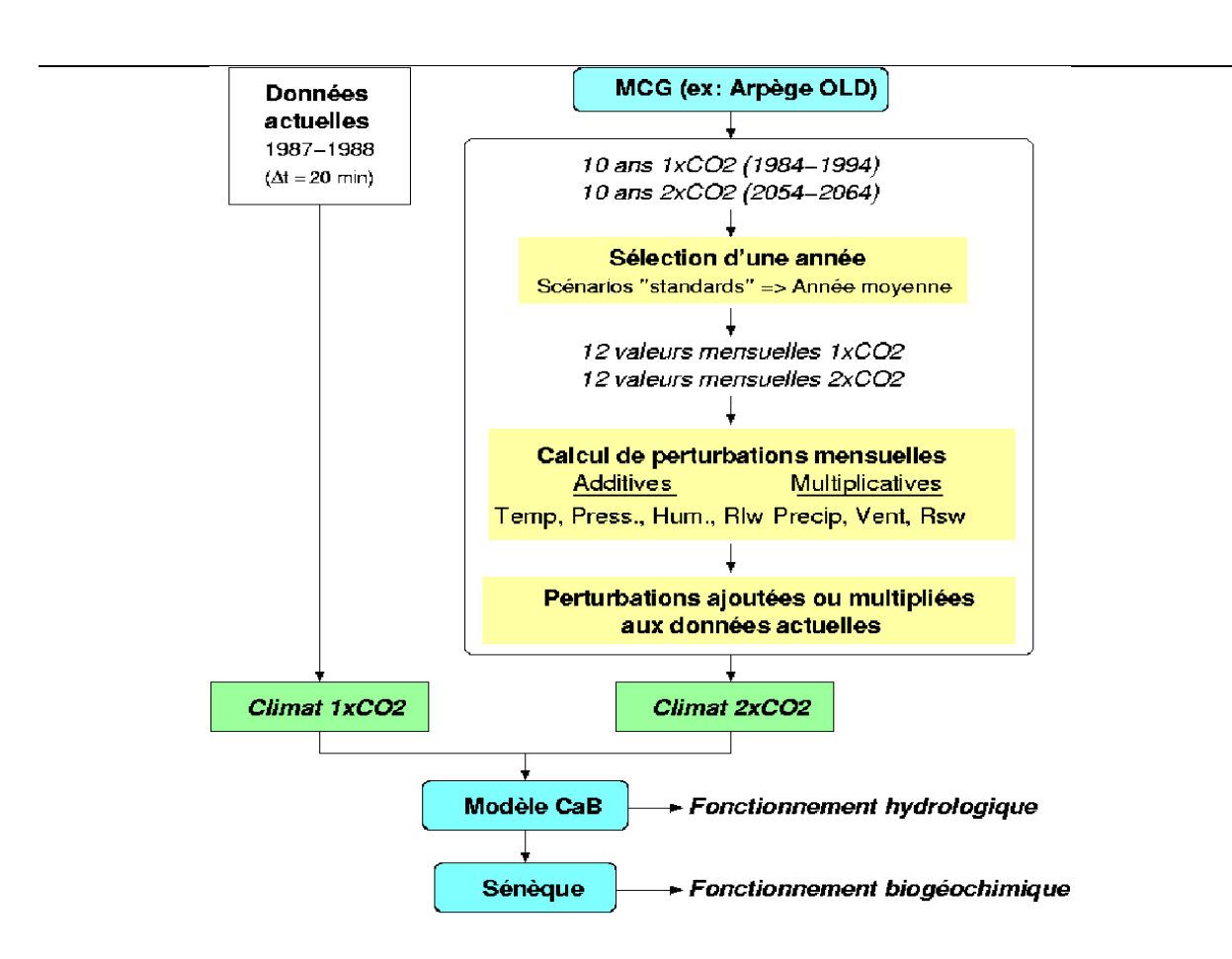

*Figure2: Illustration de la construction du scénario de changement climatique standard à partir des simulations ARPEGE OLD.*

#### 2.1.2. Modèle CaB

Le modèle CaB, pour «Catchment-Based» (Koster et al., 2000 ; Ducharne et al., 2000), est un schéma de surface déterministe, qui décrit sur des bases physiques l'**influence du climat sur les écoulements**. Il combine une approche de type SVAT («Soil-Vegetation-Atmosphere Transfers») pour les bilans énergétiques (incluant l'évapotranspiration) et leur contrôle par la végétation, à une approche basée sur TOPMODEL (Beven et Kirkby, 1979) pour gérer les écoulements superficiels et profonds et la redistribution latérale associée de l'humidité du sol.

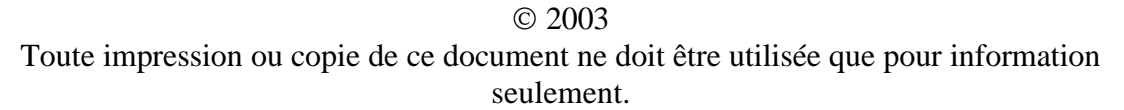

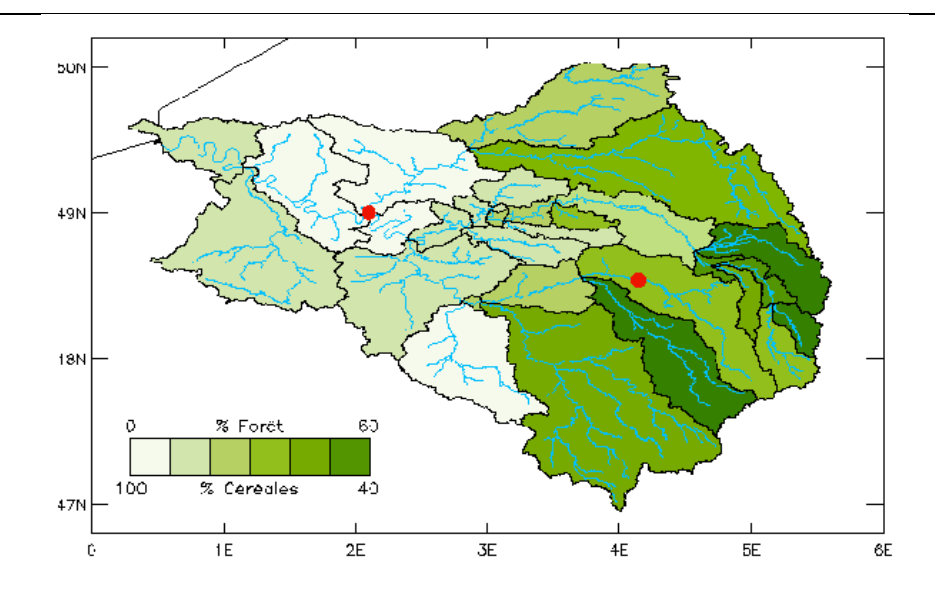

*Figure3 : Discrétisation spatiale du bassin de la Seine en 29 sous-bassins unitaires. Dans chacun d'eaux, la végétation est uniforme (composite de forêt et graminées selon le pourcentage indiqué par le niveau de vert). Les points rouges indiquent les stations d'Arcissur-Aube (à l'est) et de Conflans-Sainte-Honorine (à l'ouest).*

Originellement développé pour être couplé à un MCG, le modèle CaB est particulièrement adapté pour faire le lien entre hydrologie et climat. En particulier, les variables météorologiques nécessaires en entrée de ce modèle (au pas de temps de 20 minutes) sont toutes simulées par les MCG: précipitation, température et humidité de l'air au niveau de la surface, vitesse du vent et pression atmosphérique à la surface, rayonnement incident solaire et thermique. Les données climatiques utilisées pour cette étude sont détaillées dans la suite de cette section, qui distingue les données actuelles (section 2.1.2.1), les données simulées par les MCG (section 2.4) et les scénarios résultants de changement climatique (section 2.1.2.2).

#### *2.1.2.1.DONNEES CLIMATIQUES ACTUELLES*

Ces données constituent la «baseline» pour la construction des scénarios de changement climatique par la méthode des perturbations. Ces données peuvent bien sûr différer selon les modèles, en fonction notamment du nombre d'années nécessaires à une simulation intéressante (Ducharne et Gomez, 2003).

**Pour le modèle CaB, nous avons retenu les données ISLSCP (Sellers et al., 1996), qui couvrent deux années 1987 et 1988.** Cette période est un peu courte, mais elle s'inscrit dans la période de référence pour le climat 1xCO2 simulé par les MCG (section 2.4). De plus, les données ISLSCP comprennent toutes les données météorologiques nécessaires au forçage de CaB, au pas de temps de 6h (description satisfaisante du cycle diurne), et sur l'ensemble du globe (résolution 1°x1°)° par assimilation dans un modèle météorologique global. On parle de « réanalyses ». Dans le cas des données ISLSCP, précipitation et rayonnement incident

(solaire et thermique) subissent un traitement supplémentaire pour assurer le réalisme des totaux mensuels. Ces derniers sont « hybridés » en chaque point de grille avec des observations mensuelles (Global PrecipitationClimatology Project et NASA/LaRC Surface Shortwave and Longwave Radiation Fluxes). En d'autres termes, les totaux mensuels simulés sont ajustés aux totaux mensuels observés (le total mensuel est changé, mais la dynamique à plus court pas de temps est inchangée). Sur le bassin de la Seine, nous avons en outre rajouté un niveau d'hybridation supplémentaire sur les précipitations, à partir de données Météo-France au pas de temps de décadaire, afin de mieux capturer la dynamique décadaire de la précipitation.

#### *2.1.2.2.ROLE DU STAGE DANS CE PROJET : MODELES DE CIRCULATION GENERALE*

Les MCG, ainsi que leurs paramétrisations des processus physiques, sont sujets à de nombreuses **incertitudes**, dont l'évaluation est problématique (Planton, 1999), et qui augmentent à l'échelle régionale (e.g. Kittel et al., 1998). Il semble donc fondamental de disposer de plusieurs scénarios, dont les différences donnent une idée de la marge d'incertitude du changement climatique potentiel. **J'ai exploité le plus grand nombre possible de scénarios du changement climatique parmi ceux qui sont disponibles par le biais de l'International Panel on Climate Change (IPCC). De plus dans mes études, j'ai pris en compte les scénarios qui avaient déjà étés analysés.**

## **3. LES DIFFERENTES ETAPES DU STAGE**

## **3.1. ENVIRONNEMENT DE TRAVAIL:**

Système d'exploitation Linux sur PC.

Programmation en Fortran 77.

Utilisation d'un logiciel de traitement de données (graphiques, analyse statistique), qui impose la programmation de routines dans un langage dérivé du C. (IDL)

## **3.2. SELECTION ET TRAITEMENT DE DONNEES VIA INTERNET ET DES PROGRAMMES EN FORTRAN**

3.2.1. Objectif : gérer le problème des incertitudes

L'objectif est de sélectionner le plus de scénarios climatiques (MCG) possibles afin d'avoir un résultat le plus fiable possible.

3.2.2. Récupération de données sur Internet fournies par le DDC de l'IPCC

## *3.2.2.1.QU'EST CE QUE L'IPCC*

L'IPCC (l'International Panel on Climate Change) est un organisme qui permet de récupérer par Internet des données de MCG.

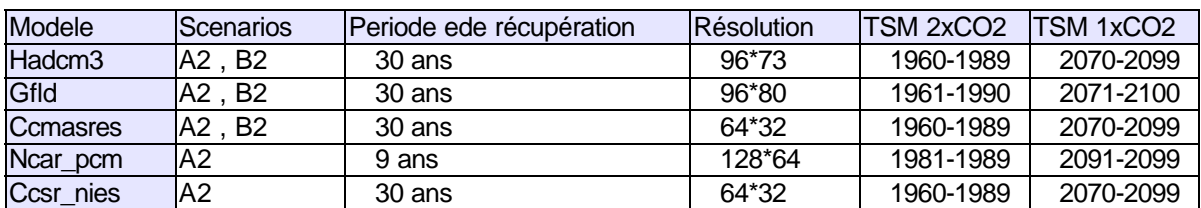

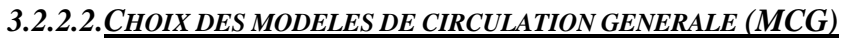

*Tableau 1 : Présentation des simulations utilisées dans cette étude.*

#### *3.2.2.3.TRAITEMENT DES DONNEES*

#### 3.2.2.3.1.UNIFORMISATION DES DONNEES

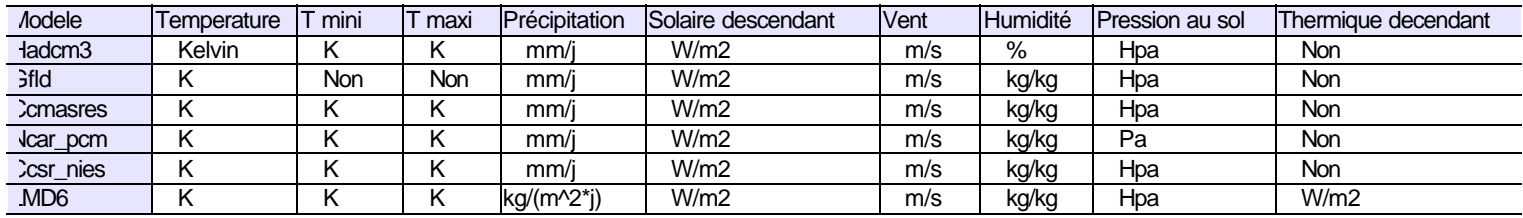

**Tableau 2 : ensemble des simulations, et variables correspondantes, récupérées sur le site de l'IPCC.**

**Température** : Température de l'air à 2 mètres du sol.

**Rayonnement solaire** : Rayonnement dans les longueurs d'onde visible (rayonnement émis par le soleil)

**Rayonnement thermique** : Rayonnement dans les longueurs d'onde infra rouge (rayonnement émis par l'atmosphère, on parle aussi de rayonnement atmosphérique) Pincipe : dérivé de la loi de Planck

Plus la Température d'un corps noir est élevée plus la longueur d'onde du rayonnement émis par ce corps noir est petite (et aussi plus l'énergie correspondante est forte). Soleil 6000 K et atmosphère environ 300 K, ce qui explique les différentes longueurs d'ondes.

Un raisonnement préexistant :

Une étude avait déjà été faite avec les MCG :

- Arpège old et new.
- LMD<sub>6</sub>

Un programme existant permettait de lire les variables du MCG en 1xCO2 et 2xCO2 et de calculer les perturbations, qui étaient finalement enregistrées dans un fichier.

Pour chaque variable météorologique X, la méthode des perturbations permet de créer des scénarios synthétiques de changement climatique, à partir des valeurs actuelles (Xact) et des valeurs simulées par un MCG sous 1xCO2 et 2xCO2 (X1co2 et X2co2). On distingue essentiellement deux types de perturbations, donnant lieu aux variables perturbées Xadd ou Xmult:

perturbations « additives »: Xadd = Xact +  $(X2co2 - X1co2)$ perturbations « multiplicatives » : Xmult = Xact . X2co2 / X1co2

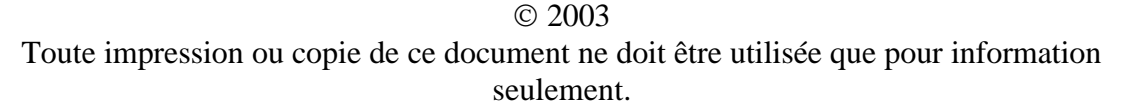

#### Problèmes rencontrés :

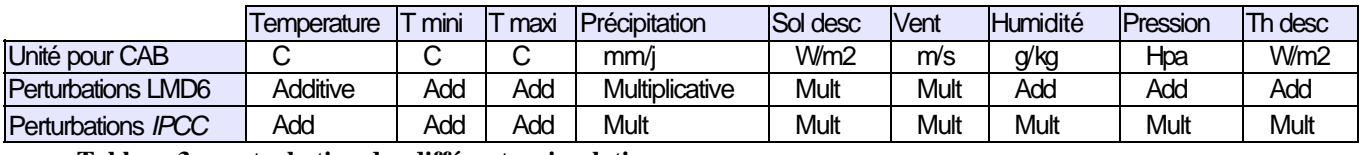

**Tableau 3 : perturbation des différentes simulations.**

- Les perturbations de LMD6 sont les mêmes que celles appliquées pour Arpège, en effet les données du MCG sont les mêmes. Par contre, en ce qui concerne l'IPCC, les thermiques descendantes ne sont pas présentes. Celles-ci sont donc calculées à partir des autres variables. Les perturbations multiplicatives permettent de limiter les erreurs dues à cette variable. Un nouveau programme '*exemple\_m\_perturb.f*' a permis de calculer la variable 'Thermique descendante'. De plus ce programme s'appuie sur celui préexisant et calcule donc les perturbations.
- D'autre part, à travers les tableaux 2 et 3, nous pouvons remarquer que les unités des différentes variables ne sont pas toujours identiques. Afin de simplifier l'analyse des données, il a fallu uniformiser les données. Je me suis basée sur le travail préexistant, dans le programme '*exemple\_m\_perturb.f*', les variables 1xCO2 et 2xCO2 sont lues et mises aux bonnes unités puis re-enregistrées avec les règles de nomages préexistantes.

3.2.2.3.2.ROLE DE L'ENSEMBLE DES PROGRAMMES REALISES

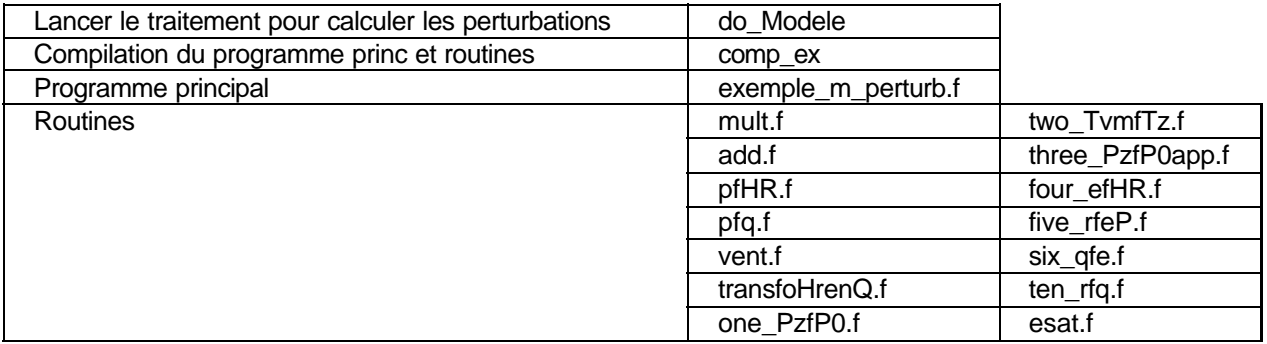

#### **Tableau 4 : ensemble des programmes réalisés pour le traitement des données.**

- *Exemple\_m\_perturb.f* est le programme principal, son rôle est celui précisé ci-dessus. Un seul programme a été effectué pour l'ensemble des modèles de l'IPCC.
- Les routines ont permis de simplifier ce programme. Le rôle de chacune est expliqué en annexe.

- *Comp\_ex* est un *script-shell* permettant de compiler le programme et l'ensemble des routines à la fois.
- *Domodele* est un *script-shell* qui permet de lancer le programme principal et donc l'ensemble des modèles de l'IPCC (récapitulés dans le tableau 1).

#### Exemple d'une routine

 2003 SUBROUTINE mult(modele,yearlab1,yearlab2,dirlab,labinput,nbyr, & suminter, & inter,pathlu,scenario,nbmaille) cccccccccccccccccccccccccccccccccccccccccccccccccccccccccccccccccccc c calcul des perturbations multiplicatives c c ->lit,ecrit sur les fichiers concernes c c ->range dans le directory perturb c c c c 15.07.03: Christine Lavaud -> donnees recuperees sur l'IPCC c Modele ... c cccccccccccccccccccccccccccccccccccccccccccccccccccccccccccccccccccc c Declarations implicit none integer mm,i,xx,ma,k,n c Constantes integer nbyr,nbm,nbmaille,nbcatch parameter (nbm=12,nbcatch=29) c variable real mmoy1(nbm),mmoy2(nbm) !!!! real mmoy(nbm),dat1(nbmaille),dat2(nbmaille),mdat1(nbm),mdat2(nbm) real mdatq\_en\_g\_kg1(nbm),mdatq\_en\_g\_kg2(nbm) real inter(nbmaille),suminter real perturb(nbcatch) c String character\*10 scenario character\*20 modele character\*2 labinput character\*250 pathlu,file1, file2,file21,file22 character\*250 file20 character\*50 dirlab c Hardwired parameters ccccccccccccccccccccccccccccccccccccc& character\*4 yearlab1(30),yearlab2(30) c fin a declarer

c---------------------------------------------------------------------------

```
 2003 
c---------------------------------------------------------------------------
c fichier de sortie qui reorganise les fichier d'entree en 1 fichier de nbyr*12
c lignes et dans chaque ligne il y a les valeurs des 29 bassins 
       file21=pathlu(1:lnblnk(pathlu))//scenario(1:lnblnk(scenario))//
      & '/1xco2/'
      & //dirlab(1:lnblnk(dirlab))//'.mon'
       open(21,file=file21,form='formatted')
       file22=pathlu(1:lnblnk(pathlu))//scenario(1:lnblnk(scenario))//
      & '/2xco2/'
      & //dirlab(1:lnblnk(dirlab))//'.mon'
       open(22,file=file22,form='formatted')
       do mm=1,nbm
         mmov1(mm)=0. !
         mmoy2 (mm) = 0. !
       enddo
       do xx=1,nbyr
c ouverture des fichiers 1CO2 (fichier d'entree)
          file1=pathlu(1:lnblnk(pathlu))//'xtr_'//yearlab1(xx)//'_'//
     \frac{a}{b} modele(1:lnblnk(modele))//'_'//<br>\frac{b}{b} labinput(1:lnblnk(labinput))//'
               & labinput(1:lnblnk(labinput))//'_1co2.asc' 
          open(11,file=file1,form='formatted')
c ouverture des fichiers 2CO2 (fichier d'entree)
         file2=pathlu(1:lnblnk(pathlu))//'xtr_'//yearlab2(xx)//'_'//
     \& modele(1:lnblnk(modele))//'_'//
      & labinput(1:lnblnk(labinput))//'_2co2.asc' 
          open(12,file=file2,form='formatted')
          do mm=1,nbm
             read(11,*) (dat1(ma),ma=1,nbmaille) !PRECIPITATION 1CO2
             read(12,*) (dat2(ma),ma=1,nbmaille) !PRECIPITATION 2CO2
            mdat1(mm)=0.!
            mdat2(mm)=0.!
             do i=1,nbmaille
                mdat1(mm)=mdat1(mm)+dat1(i)*inter(i)
               mdat2(mm)=mdat2(mm)+dat2(i)*inter(i) enddo
             mdat1(mm)=mdat1(mm)/suminter
             mdat2(mm)=mdat2(mm)/suminter
             if (dirlab.eq.'qq_2m')then
                mdatq_en_g_kg1(mm)=mdat1(mm)*1000. !q dans f 21 et 22 en g/kg
                mdatq_en_g_kg2(mm)=mdat2(mm)*1000. !q dans f 21 et 22 en g/kg
               write(21,*) (mdatq_en_q_kg1(mm),n=1,nbcatch)
               write(22,*) (mdatq_en_g_kg2(mm),n=1,nbcatch)
             else
                write(21,*) (mdat1(mm),n=1,nbcatch) !!!!
                write(22,*) (mdat2(mm),n=1,nbcatch) !!!!!
            endif
             mmoy1(mm)=mmoy1(mm)+mdat1(mm)
             mmoy2(mm)=mmoy2(mm)+mdat2(mm)
          enddo 
          close(11)
          close(12)
```
enddo

```
 close(21) !!!!
     close(22) file20=pathlu(1:lnblnk(pathlu))//
     & scenario(1:lnblnk(scenario))//'/'//
     & 'perturb/mensuel/moy/'
     & //dirlab(1:lnblnk(dirlab))//'.mult'
      open(20,file=file20,form='unformatted')
      do mm=1,nbm
        mmoy1(mm)=mmoy1(mm)/float(nbyr) !
         mmoy2(mm)=mmoy2(mm)/float(nbyr) !
         if (mdat1(mm) .ne. 0.) then !
           mmoy(mm)=mmoy2(mm)/mmoy1(mm) !!! MULTIPLICATIF !!! !!modif
         else
          write(*,*) dirlab, ':mult = -999. -> bv ',' ',
    \& mm, '/', xx
          ston endif
         do k=1,nbcatch
           perturb(k)=mmoy(mm)
         enddo
         write(20) (perturb(k),k=1,nbcatch)
         write(*,*) perturb(1),mmoy1(mm),mmoy2(mm)
      enddo
      close(20)
      RETURN
     END
Une partie du pragramme principal
       program exemple_m_perturb
cccccccccccccccccccccccccccccccccccccccccccccccccccccccccccccccccccc
c calcul des perturbations 
c
c ->lit, ecrit dans les fichiers 
c
c ->range dans le directory perturb 
c
c 
c
c 09.07.03: Christine Lavaud -> donnees recuperees sur l'IPCC c
              Modele ...
c
c 
c
c IR DESCENDANT en W/m^2 
c
c HUMIDITE SPECIFIQUE en % ou kg/kg ou (g/kg dans f 21 et 22) c
c kg/kg unite utilise dans les routines pour 
c
c effectuer les calcus 
c
c g/kg unite utilisee pour les programmes 
c 
c utilisants les fichiers de sortie 
c
c PRESSION AU SOL en Pa ou hPa 
c
```
## 2003

```
 2003 
c SOLAIRE DESCENDANT en W/m^2 
c
c TOTAL PRECIP en mm/j 
c
c MODULE DU VENT A 10M en m/s 
c
c TEMPERATURE A 2M en K ou (°C dans f 21 et 22) c
c K unite utilise dans les routines pour 
c
c effectuer les calcus 
c
                        c °C unite utilisee pour les programmes 
c 
c utilisants les fichiers de sortie 
c
c 
\epsilonccccccccccccccccccccccccccccccccccccccccccccccccccccccccccccccccccccc
c Declarations
      implicit none
      integer b,ma,mm,xx,i,k,l,li,n,md,sc
      real r1,r2,Tvm1,Tvm2,Pz1,Pz2
c Constantes
      integer nbcatch
      parameter (nbcatch=29)
      integer nbyr
      integer nbm
      parameter (nbm=12)
      integer nbmaille
c parameter (nbmaille=4)
      integer nbmaillemax
      parameter (nbmaillemax=4)
      integer nbmodele
      parameter (nbmodele=5)
      integer nbscenario
      parameter (nbscenario=2)
-----------------------------------------------------------------------------------
--------------
suite des déclarations non misent
-----------------------------------------------------------------------------------
--------------
      data jmodele/'hadcm3','gfdl_sres','ncarpcm_sres','cccma_sres'
     & ,'ccsrnies_sres'/
      data scenario/'a2','b2'/
      character*4 yearlab1(30),yearlab2(30)
c scenario='a2' !si on veut faire tourner le programme pour un scenario precis
      DO md=1,nbmodele
c DO md=2,2 ! si on veut faire tourner le programme pour un modele precis
         write(*,*) jmodele(md)
        if(jmodele(md).eq.'hadcm3')then
            nbmaille=4
```

```
 2003 
    Toute impression ou copie de ce document ne doit être utilisée que pour information 
            nbyr=30
            yearlab1(1)='1960'
            yearlab1(2)='1961'
-----------------------------------------------------------------------------------
--------------
suite des déclarations non misent
-----------------------------------------------------------------------------------
--------------
            yearlab2(30)='2099'
c pression
            labp='pm'
c humidite
            labq='qq'
c temperature
             labt='t2'
c temperature min
            labtmin='tn'
c temperaturen max
            labtmax='tx'
c vent
            labv='vv'
c precipitation
            labpr='pt'
c solaire decendant
            labsd='sw'
c thermique decendant
            labsa='lw'
          else
             write(*,*)'erreur de lecture des noms de modele'
          endif
c logical windok
c parameter (windok=.false.)
         pathlu='/data2/sicart/scenar/'//
      & (jmodele(md)(1:lnblnk(jmodele(md))))
     & //'c----------------------------------------------------------------------
c----------------------------------------------------------------------
c lecture des surfaces entre BV Seine et mailles + ALTITUDE
         file91='./'//(jmodele(md)(1:lnblnk(jmodele(md))))
     \& //'/alti/alti_'//
      & (jmodele(md)(1:lnblnk(jmodele(md))))//'.txt'
          open(91,file=file91,form='formatted')
         read(91,*) (alti(ma),ma=1,nbmaille) !alti(nbmaille)
         close(91)
     file92='./'//(jmodele(md)(1:lnblnk(jmodele(md))))//<br>& '/intersection/intersection '//
               & '/intersection/intersection_'//
      & (jmodele(md)(1:lnblnk(jmodele(md))))
      & //'.txt'
         open(92,file=file92,form='formatted')
         read(92,*) dummy
c calcule suminter = somme de inter sur toutes les mailles 
          suminter=0.
         do i=1, nbmaille
             read(92,*) (tabaux(l),l=1,5)
```
seulement.

```
 2003 
    Toute impression ou copie de ce document ne doit être utilisée que pour information 
           inter(i)=tabaux(5) suminter=suminter+inter(i)
         enddo
         close(92)
c Modeles ayant 2 scenarios a2 et b2
c---------------------------------------
c--------------------------------------- 
         IF (jmodele(md).eq.'hadcm3'.or.jmodele(md).eq.
     & 'gfdl_sres'.or.jmodele(md).eq.'cccma_sres')then
            DO sc=1,2
             modele=(jmodele(md)(1:lnblnk(jmodele(md))))//'_'//
     & (scenario(sc)(1:lnblnk(scenario(sc)))) 
              write(*,*) modele
c TEMPERATURE A 2M en K ou (C dans f 21 et 22)
c------------------------------------------------
              dirlab='temp_2m'
              labinput=labt
             write(*,*) 'hello',jmodele(md),' ',scenario(sc),' '
\& ,dirlab, '',
 & labinput,' ',yearlab1
              CALL add(modele,yearlab1,yearlab2,dirlab,labinput,nbyr,
     i suminter,
     i inter,pathlu,scenario(sc),nbmaille,
     o mdatTT1,mdatTT2)
c PRESSION AU SOL en Pa ou hPa
c-----------------------------
              dirlab='sfc_prs'
               labinput=labp
               write(*,*) dirlab,' ',labinput
c la routine depend de ce que l'on a en entree HR ou q. 
               if (labq.EQ.'QQ' .or.labq.eq.'qq') THEN
                 CALL pfq(modele,dirlab,labp,labq,labt,labinput,
     & nbyr,suminter,
     & inter,pathlu,yearlab1,yearlab2,alti,
     & mdatpp1,mdatpp2,
     & scenario(sc),nbmaille)
              ELSE
                 CALL pfHR(modele,dirlab,labp,labq,labt,labinput,
     & nbyr,suminter
     & ,inter,pathlu,yearlab1,yearlab2,alti,mdatpp1,
     & mdatpp2
     & ,scenario(sc),nbmaille)
              ENDIF
------------------- 
La fin du programme non mis
-----------------------------------------------------------------------------------
-------------------
         ENDDO
         ENDIF
```
seulement.

**ENDDO**  STOP END

#### 3.2.2.3.3.OBTENTION DE DONNEES HYDROLOGIQUES (CAB)

#### Des programmes préexistants :

#### **Tableau 5 : programmes préexistant (CAB).**

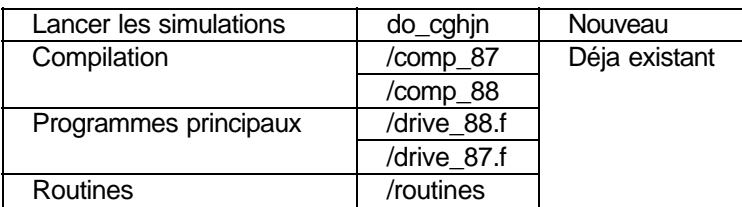

- L'obtention de données hydrologiques à partir des variables issues des MCG (soit **variables de forçage**) est réalisé grâce à 2 programmes *drive 87.f* et *drive 88.f* qui existaient déjà. Quelques modifications ont cependant été nécessaires, à cause de perturbations qui étaient additives pour les MCG de Arpège, et qui sont maintenant multiplicatives.
- Rappelons le but de ces programmes, il s'appuie sur des données de 1987 et 1988, qu'il modifie grâce aux perturbations calculées par les MCG.

#### Rôle de l'ensemble des programmes réalisés

Afin de faciliter et d'accélérer l'utilisation de ces programmes pour l'ensemble des modèles, j'ai crée un *script-shell*( *do\_cghjn*) qui permet de lancer cette simulation pour tous les MCG récupérés sur l'IPCC.

Exemple d'un "script shell" : do\_cghjn

#### #!/bin/sh

```
for xx in h_b2_12345 j_a2_12345 n_a2_12345 c_a2_12345 c_b2_12345 g_b2_12345 
h_a2_12345 
   do 
   echo dost$xx
   at -f dost$xx now
   at -f doq20$xx now
done
```
#### **3.3. ANALYSE DES DONNEES GRACE A UN PROGICIEL IDL**

#### 3.3.1. Présentation rapide d'IDL (Interactive Data Language)

IDL est un software pour l'analyse, et la visualisation de données. IDL intègre un fort langage orienté tableau avec un grand nombre de possibilités mathématiques ainsi que graphiques. Quelques lignes d'IDL peuvent remplacer des centaines de lignes de C ou de Fortran sans perdre ni de flexibilité, ni de performance.

#### 3.3.2. Traitement des données

#### *3.3.2.1.DES PROGRAMMES PREEXISTANTS*

Pour analyser les simulations à partir des modèles Arpèges, des programmes avaient déjà été faits pour visualiser les données par des graphiques.

#### *3.3.2.2.PROGRAMMES EXISTANTS NECESSITANT UNE ADAPTATION:*

Cependant ces programmes ont eut besoin d'être adapté pour l'ensemble des scénarios analysés.

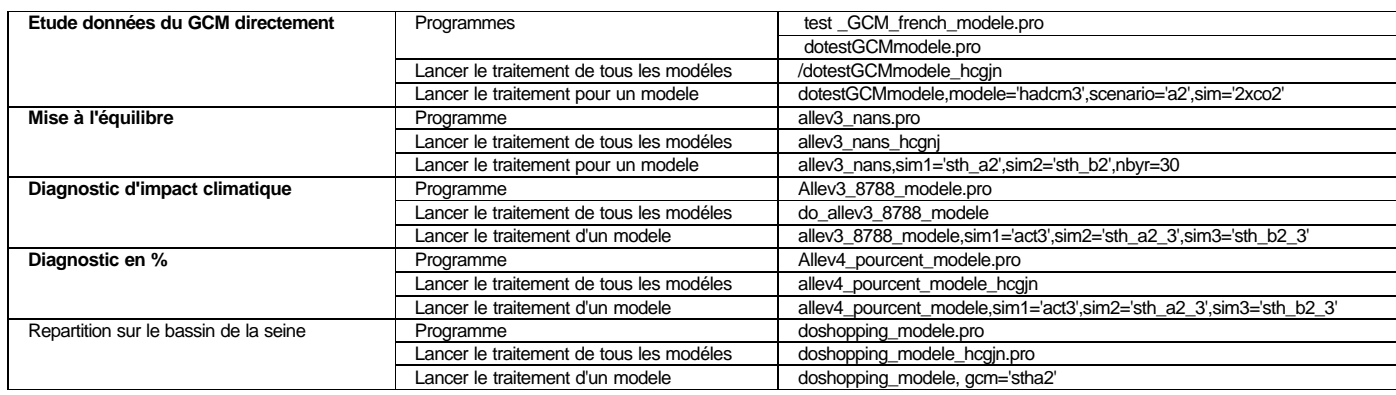

**Tableau 6 : IDL, programme existant mais nécessitant une adaptation pour les simulations effectuées.**

#### *3.3.2.3.ROLE DE L'ENSEMBLE DES PROGRAMMES REALISES*

• Ces graphiques permettent de visualiser l'ensemble des scénarios sur le même graphique. D'autre part lorsque on lance les programmes les moyennes et écart type de chaque scénarios pour chaque variable sont calculés, et s'affichent à l'écran. Ces résultats ont été récapitulés dans les tableaux 11, 12,13.

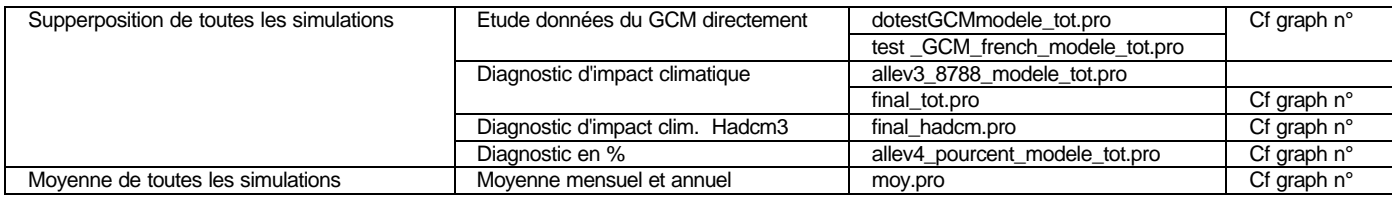

#### **Tableau 7 : IDL, récapitulatif des programmes réalisés.**

• Ces graphiques font apparaître différentes variables hydrologiques. Ces tableaux permettent de savoir quelles variables sont représentées dans quel graphique.

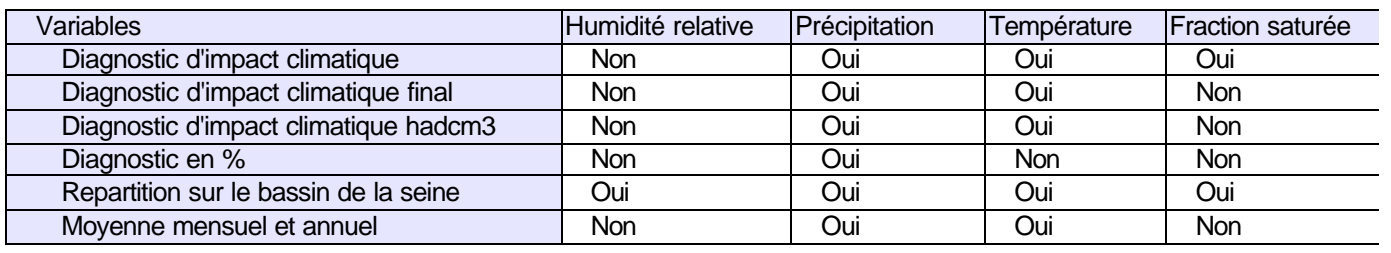

**Tableau 8, 9,10 : Récapitulatif des différentes variables apparaissant sur les graphiques.**

**Fraction saturée** : fraction du sol dans un bassin versant où le sol est saturé et présente donc un fort potentiel à être inondé.

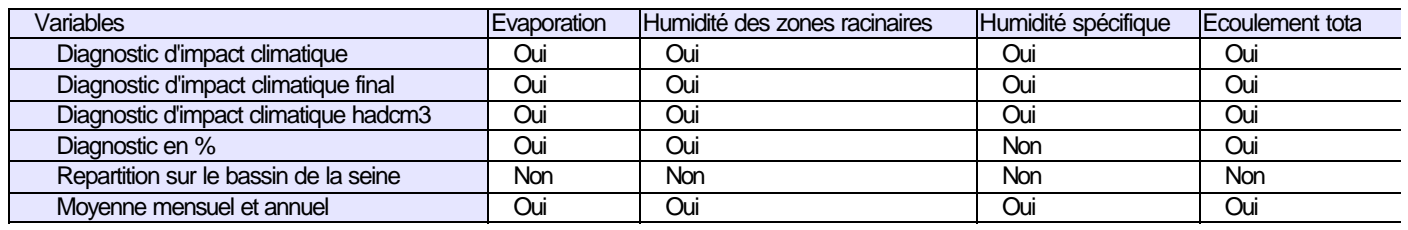

**Tableau 9**

**Humidité spécifique** : c'est l'humidité spécifique de l'air. **Humidité de la zone racinaire** : Zone active du sol, qui alimente l'essentiel de l'évapotranspiration.

**Evaporation ou évapotranspiration**:somme de 4 termes (transpiration par les plantes, évaporation du sol, évaporation de l'eau interceptée par le feuillage (interception loss), sublimation si présence de neige)

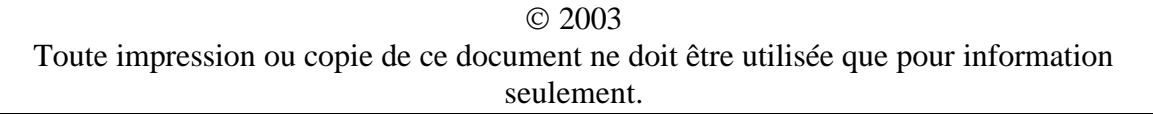

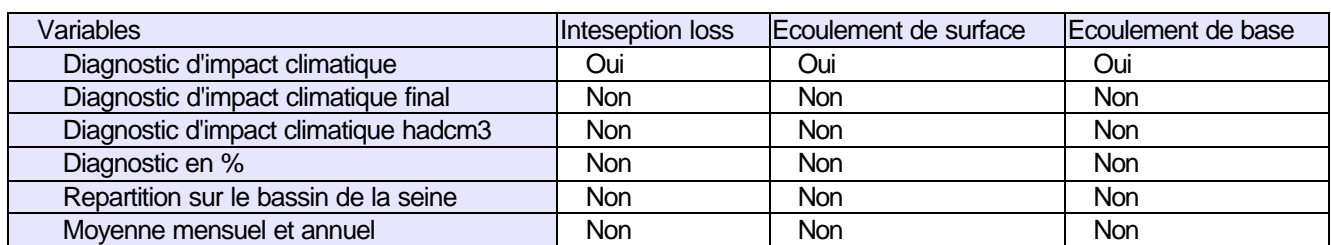

#### **Tableau 10**

**Interception loss** : évaporation de l'eau interceptée par le feuillage.

**Ecoulement de base** : L'eau qui alimente les rivières depuis les nappes. L'eau précipitée s'infiltre dans le sol, puis plus profondément vers les nappes où elle transite latéralement vers les rivières.

**Ecoulement totale** = Ecoulement de base + Ecoulement de surface

Afin de comprendre le comportement de l'ensemble de ces variables, il convient de faire un résumé du cycle de l'eau :

**Selon la loi de conservation : entrées -sortie = variation de stock Soit :**

**Précipitation – (évaporation + écoulement de base + écoulement de surface) = d(stock dans la zone racinaire + stock dans les nappes)/dt**

**A l'équilibre climatique (en moyenne sur plusieurs décennies) : d (stock dans la zone racinaire + stock dans les nappes )/dt = 0** 

**Donc : Précipitation= Evaporation+Ecoulement de surface+ Ecoulement de base**

**On parle de cycle de l'eau.**

#### *3.3.2.4.EXEMPLE D'UN PROGRAMME*

pro moy

;--------------------------------------------------------------------------- ; ; Christine Août 2003 ; ; Programme permettant d'avoir la moyenne et écart type final de tous ; les modèles ; -> graphique pour chaque variable des moyennes mensuelles, et des ; minimums et maximums ;---------------------------------------------------------------------------

#### 2003

```
 2003 
yearlen=[365,366]
mon=['jan','feb','mar','apr','may','jun','jul','aug','sep','oct','nov','dec']
i; Reading the areas
\mathbf{r}; -------
nbcatch=29
area=fltarr(nbcatch)
iaux1=0
iaux2=0
raux=0.
file11='/data/sicart/Seine/catchment.def'
openu,11,file11
readf,11,iaux
for k=0,nbcatch-1 do begin
      readf,11,iaux1,iaux2,raux,raux,raux,raux,raux
      area(k)=raux
endfor
close,11
mini=fltarr(12)
maxi=fltarr(12)
xleg1=5.
xleg2=15.
xleg3=20.
;; BEGINNING THE PLOT
;; ------------------
fileps='moy_tot.ps' ;q non limite
spfile,1,1,/full,/h,/color,file=fileps
loadct2,0
!p.multi=[0,2,4]
!x.margin=[3,3]
!y.margin=[3,2]
!p.font=-1
blue=83
red=58
green=123
black=0
cyan=128
yellow=41
orange=100
bluesky=126
marin=15
purple=66
month=[' ','J','F','M','A','M','J','J','A','S','O','N','D',' ']
xx = findgen(12) + 0.5xh=intarr(12*2)
xh(0)=0xh(23)=12for i=0,10 do begin
        xh(2 * i + 1) = i + 1xh(2 * i + 2) = i + 1endfor
xvaltick=fltarr(14)
xvaltick(0)=0xvaltick(13)=12xvaltick(1:12)=xx(0:11)
```

```
 2003 
pathvar='/data/sicart/Seine/CAB/'
dat_ref=fltarr(12*2)
datg_a2=fltarr(12*2)
datg_b2=fltarr(12*2)
datc_a2=fltarr(12*2)
datc_b2=fltarr(12*2)
datj_a2=fltarr(12*2)
datn_a2=fltarr(12*2)
dat_LMD=fltarr(12*2)
dato=fltarr(12*2)
data=fltarr(12*2)
datn=fltarr(12*2)
dat_tot=fltarr(10)
dat_tot_d=fltarr(10)
dat_tot_m=fltarr(12*10)
sim_ref='act3'
simg_a2='stg_a2_3'
simg_b2='stg_b2_3'
simc_a2='stc_a2_3'
sime_b^{\text{--}}b2='stc_b2_3'
\sin^{-1}a2='stja2\overline{3}'
simn_a2='stn_a2_3'
sim_LMD='LMD3'
simo='sto3'
sima='sta3'
simn='stn3'
;; 1. PTOT (+ liquid precip)
;; =========================
var='ptot'
titre='Précipitation (mm/j)'
read8788,area=area,pathvar=pathvar,sim=sim_ref,dat=dat_ref,var=var
read8788,area=area,pathvar=pathvar,sim=simg_a2,dat=datg_a2,var=var
read8788,area=area,pathvar=pathvar,sim=simg_b2,dat=datg_b2,var=var
read8788,area=area,pathvar=pathvar,sim=simc_a2,dat=datc_a2,var=var
read8788,area=area,pathvar=pathvar,sim=simc_b2,dat=datc_b2,var=var
read8788,area=area,pathvar=pathvar,sim=simj_a2,dat=datj_a2,var=var
read8788,area=area,pathvar=pathvar,sim=simn_a2,dat=datn_a2,var=var
read8788,area=area,pathvar=pathvar,sim=sim_LMD,dat=dat_LMD,var=var
read8788,area=area,pathvar=pathvar,sim=simo,dat=dato,var=var
read8788,area=area,pathvar=pathvar,sim=sima,dat=data,var=var
read8788,area=area,pathvar=pathvar,sim=simn,dat=datn,var=var
; moynenne sur les deux ans
rdat ref=reform(dat ref, 12, 2)
mdat_ref=total(rdat_ref,2)/2.
rdatg_a2=reform(datg_a2,12,2)
mdatg_a2=total(rdatg_a2,2)/2.
rdatg_b2=reform(datg_b2,12,2)
mdatg_b2=total(rdatg_b2,2)/2.
rdatc_a2=reform(datc_a2,12,2)
mdatc_a2=total(rdatc_a2,2)/2.
rdatc_b2=reform(datc_b2,12,2)
mdatc_b2=total(rdatc_b2,2)/2.
rdatj_a2=reform(datj_a2,12,2)
mdatj_a2=total(rdatj_a2,2)/2.
rdatn_a2=reform(datn_a2,12,2)
```

```
 2003 
mdatn_a2=total(rdatn_a2,2)/2.
rdat_LMD=reform(dat_LMD,12,2)
mdat_LMD=total(rdat_LMD,2)/2.
rdato=reform(dato,12,2)
mdato=total(rdato,2)/2.
rdata=reform(data,12,2)
mdata=total(rdata,2)/2.
rdatn=reform(datn,12,2)
mdatn=total(rdatn,2)/2.
; difference entre act et modele
dpdatg_a2 = mdatg_a2-mdat_ref
dpdatg_b2 = mdatg_b2-mdat_ref
dpdatc_a2 = mdatc_a2-mdat_ref
dpdatc_b2 = mdatc_b2-mdat_ref
dpdatj a2 = mdatj a2-mdat ref
dpdatn a2 = mdatn a2 - mdat ref
dpdat_LMD = mdat_LMD-mdat_ref
dpdato = mdato-mdat_ref
dpdata = mdata-mdat_ref
dpdatn = mdatn-mdat_ref
; moyenne et ecart type des differences de chaque modele
print,'-------------------------------------------------------------------'
print,var
dat_tot_d(0)=total(dpdatg_a2)/(12)
dat_tot_d(1)=total(dpdatq_b2)/(12)
dat_tot_d(2)=total(dpdatc_a2)/(12)
dat_tot_d(3)=total(dpdatc_b2)/(12)
dat_tot_d(4)=total(dpdatj_a2)/(12)
dat_tot_d(5)=total(dpdatn_a2)/(12)
dat_tot_d(6)=total(dpdat_LMD)/(12)
dat_tot_d(7)=total(dpdata)/(12)
dat\_tot_d(8) = total(dpdato)/(12)dat tot d(9)=total(dpdatn)/(12)
dat tot(0)=total(mdata_a2)/(12)dat\_tot(1)=total(mdatg_b2)/(12)dat_tot(2)=total(mdatc_a2)/(12)
dat\_tot(3)=total(mdate_b2)/(12)dat\_tot(4)=total(modaj_a2)/(12)dat tot(5)=total(mdatna2)/(12)dat_tot(6)=total(mdat_LMD)/(12)
dat_tot(7)=total(mdata)/(12)
dat tot(8)=total(mdata)/(12)dat_tot(9)=total(mdatn)/(12)
moydiff_ptot=total(dat_tot_d)/(10)
moy_ptot=total(dat_tot)/(10)
print,'moy des differences (perturbée-actuelle)',total(dat_tot_d)/(10),' ecart 
type :',STDDEV(dat_tot_d)
print,'moy annuelle ',total(dat_tot)/(10),' ecart type :',STDDEV(dat_tot)
ecartype=fltarr(12)
for i=0,11 do begin
```

```
dat\_tot_m(i)=mdatg_a2(i)dat_tot_m(i+12)=mdatq_b2(i)
        dat\_tot_m(i+2*12)=mdatc_a2(i)
         dat_tot_m(i+3*12)=mdatc_b2(i)
        dat_tot_m(i+4*12)=mdatj_a2(i)
        dat\_tot_m(i+5*12)=mdatn_a2(i)
        dat tot m(i+6*12)=mdat LMD(i)
         dat_tot_m(i+7*12)=mdato(i)
         dat_tot_m(i+8*12)=mdata(i)
         dat_tot_m(i+9*12)=mdatn(i) 
endfor 
rdat_tot_m=reform(dat_tot_m,12,10)
dat_tot_m_c=total(rdat_tot_m,2)/10.
print,'moy de chaque mois ',dat_tot_m_c
ecartype(0)=STDDEV(EXTRAC(rdat_tot_m, 0, 0, 1, 10))
ecartype(1)=STDDEV(EXTRAC(rdat_tot_m, 1, 0, 1, 10))
ecartype(2)=STDDEV(EXTRAC(rdat_tot_m, 2, 0, 1, 10))
ecartype(3)=STDDEV(EXTRAC(rdat_tot_m, 3, 0, 1, 10))
ecartype(4)=STDDEV(EXTRAC(rdat_tot_m, 4, 0, 1, 10))
ecartype(5)=STDDEV(EXTRAC(rdat_tot_m, 5, 0, 1, 10))
ecartype(6)=STDDEV(EXTRAC(rdat_tot_m, 6, 0, 1, 10))
ecartype(7)=STDDEV(EXTRAC(rdat_tot_m, 7, 0, 1, 10))
ecartype(8)=STDDEV(EXTRAC(rdat_tot_m, 8, 0, 1, 10))
ecartype(9)=STDDEV(EXTRAC(rdat_tot_m, 9, 0, 1, 10))
ecartype(10)=STDDEV(EXTRAC(rdat_tot_m, 10, 0, 1, 10))
ecartype(11)=STDDEV(EXTRAC(rdat_tot_m, 11, 0,1, 10))
print,'ecart type de chaque mois:',ecartype
mini(0)=MIN(EXTRAC(rdat_tot_m, 0, 0, 1, 10))
mini(1)=MIN(EXTRAC(rdat_tot_m, 1, 0, 1, 10))
mini(2)=MIN(EXTRAC(rdat_tot_m, 2, 0, 1, 10))
mini(3)=MIN(EXTRAC(rdat_tot_m, 3, 0, 1, 10))
mini(4) = MIN(EXTRAC(rdat_tot_m, 4, 0, 1, 10))mini(5)=MIN(EXTRAC(rdat_tot_m, 5, 0, 1, 10))
mini(6)=MIN(EXTRAC(rdat_tot_m, 6, 0, 1, 10))
mini(7) = MIN(EXTRAC(rdat_tot_m, 7, 0, 1, 10))mini(8)=MIN(EXTRAC(rdat_tot_m, 8, 0, 1, 10))
mini(9)=MIN(EXTRAC(rdat_tot_m, 9, 0, 1, 10))
mini(10)=MIN(EXTRAC(rdat_tot_m, 10, 0, 1, 10))
mini(11) = MIN(EXTRAC(rdat_tot_m, 11, 0, 1, 10))maxi(0)=MAX(EXTRAC(rdat_tot_m, 0, 0, 1, 10))
maxi(1)=MAX(EXTRAC(rdat_tot_m, 1, 0, 1, 10))
maxi(2)=MAX(EXTRAC(rdat_tot_m, 2, 0, 1, 10))
maxi(3)=MAX(EXTRAC(rdat_tot_m, 3, 0, 1, 10))
maxi(4)=MAX(EXTRAC(rdat_tot_m, 4, 0, 1, 10))
maxi(5)=MAX(EXTRAC(rdat_tot_m, 5, 0, 1, 10))
maxi(6)=MAX(EXTRAC(rdat_tot_m, 6, 0, 1, 10))
maxi(7)=MAX(EXTRAC(rdat_tot_m, 7, 0, 1, 10))
maxi(8)=MAX(EXTRAC(rdat_tot_m, 8, 0, 1, 10))
maxi(9)=MAX(EXTRAC(rdat_tot_m, 9, 0, 1, 10))
maxi(10)=MAX(EXTRAC(rdat_tot_m, 10, 0, 1, 10))
maxi(11) = MAX(EXTRAC(rdat_tot_m, 11, 0,1, 10))ytab=[dat_tot_m_c,mdat_ref,maxi,mini]
ymax=max(ytab)
ymin=MIN(ytab)
```
### **RAPPORT DE STAGE Année : 2003 Auteur : Christine LAVAUD Page :** 34/56

```
ampli=ymax-ymin
ymax=ymax+ampli*0.05
ymin=ymin-ampli*0.05
plot,xx,mdat_ref,title=titre,xstyle=1,xrange=[0,12],ystyle=1,$
   yrange=[ymin,ymax],xticks=13,xtickname=month,$
  xtickv=xvaltick,charthick=2,charsize=1.7,thick=3,linestyle=0,color=black
oplot,xx,dat_tot_m_c,thick=3,color=blue
oplot,xx,mini,thick=3,color=blue,linestyle=2
oplot,xx,maxi,thick=3,color=blue,linestyle=2
yleg0=ymin+ampli*1.0
yleg1=ymin+ampli*0.9
yleg2=ymin+ampli*0.8
xyouts,xleg2,yleg0,'moyenne annulelle : ',charsize=0.9,charthick=2
xyouts,xleg3,yleg0,total(dat_tot)/(10),charsize=0.9,charthick=2
xyouts,xleg2,yleg1,'ecart type : ',charsize=0.9,charthick=2
xyouts,xleg3,yleg1,STDDEV(dat_tot),charsize=0.9,charthick=2
closepsfile
end
```
#### 3.3.3. Résultats obtenus

Ces programmes IDL ont permis d'obtenir des graphiques que je vais vous interpréter. Tout d'abord, les programmes d'études de données des GCM permettront de visualiser les données récupérées sur le site de l'IPCC. Puis les résultats des simulations de CaB seront analysés.

#### *3.3.3.1.ANALYSE DES DONNEES DES GCM : VARIABLE DE FORÇAGE*

Afin de donner un ordre de grandeur aux variables récupérées sur le site de l'IPCC, celles d'un GCM particulier, CCMASRES, vous sont présentées. Ensuite un second graphique vous affichera la différence 2xCO2-1xCO2 pour l'ensemble des scénarios étudiés.

#### 3.3.3.1.1.GRAPHIQUE D'UN GCM : CCMASRES

On peut observer deux courbes.

La courbe 1xCO2 correspond aux données récupérées pour la période 1960 à 1989. La courbe 2xCO2 correspond aux données récupérées pour la période 2070 à 2099.

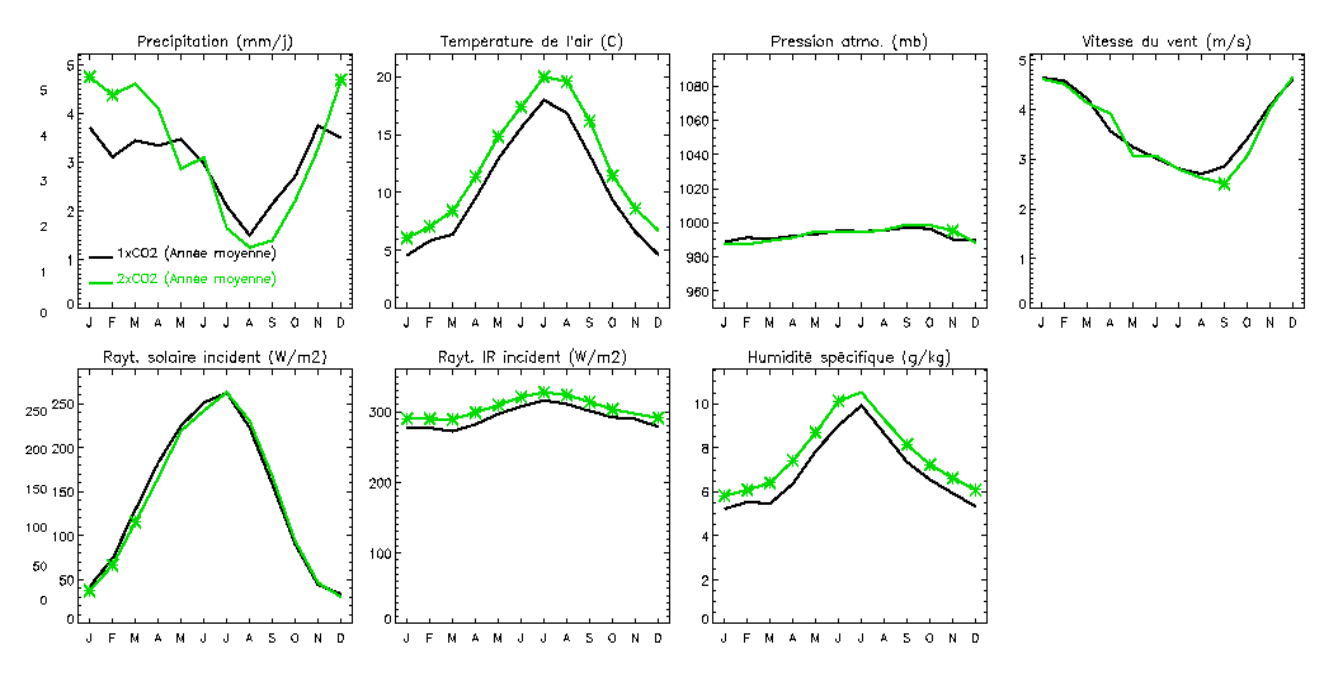

*Figure 4 : Climat 1xCO2 et 2xCO2 simulé par CMASRES, en moyenne sur le bassin de la Seine et les 30 années de simulation. Les astérisques indiquent des différences statistiquement significatives entre les 30 moyennes mensuelles 1xCO2 et les 10 moyennes mensuelles 2xCO2 (au risque p=0.05 selon le test de Student).*

#### 3.3.3.1.2.GRAPHIQUE MONTRANT LA DIFFERENCE ENTRE UNE SITUATION 1 CO2 ET 2 CO2

Les courbes correspondent à la différence des 2 courbes précédentes (2xCO2-1xCO2) pour chaque scénario.

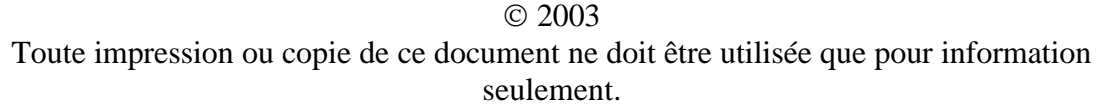

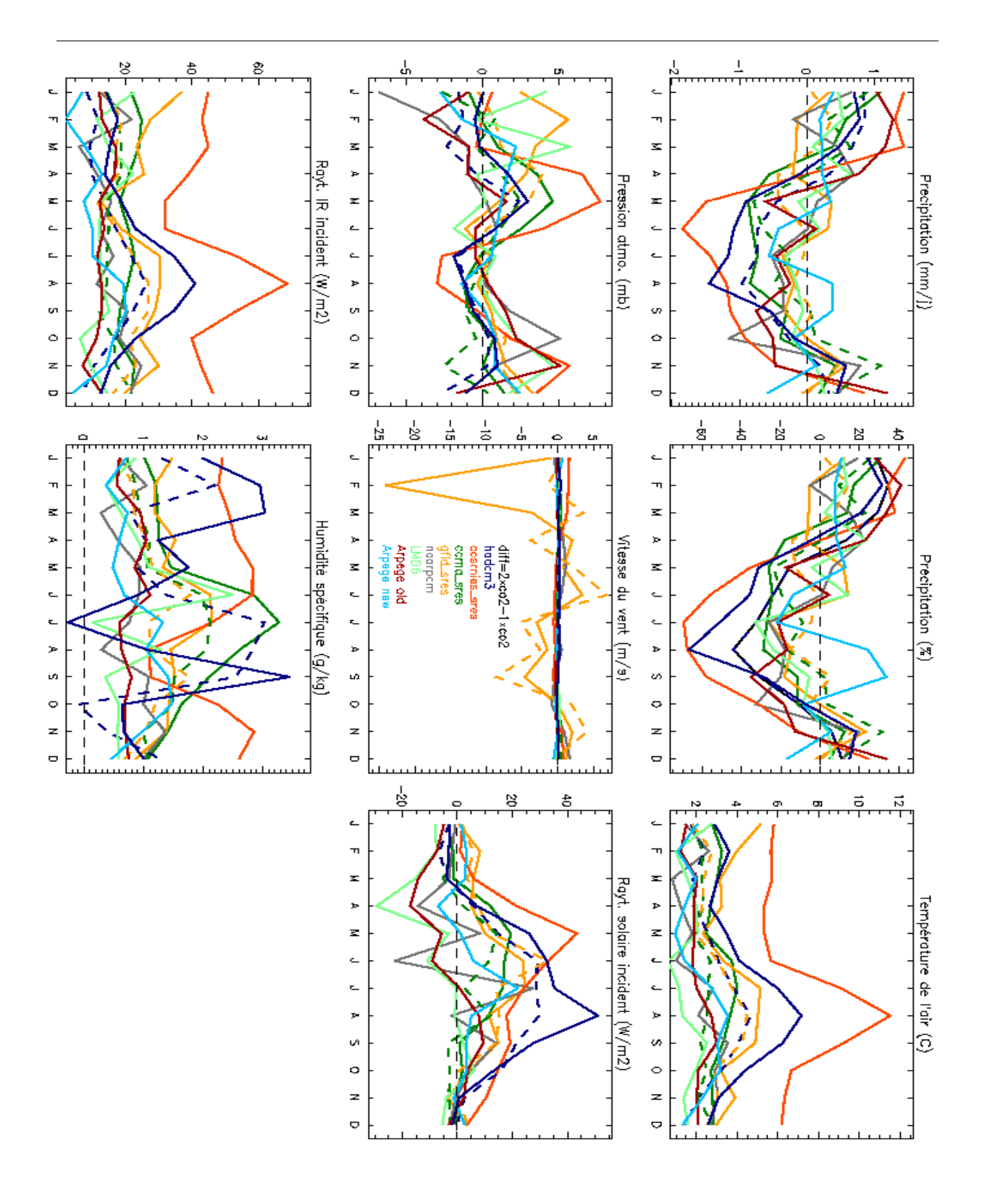

*Figure 5 : Climat 2xCO2- 1xCO2 simulé parl'ensemble des modèles, en moyenne sur le bassin de la Seine .*

D'une manière générale on peut observer :

- Une augmentation des températures.
- Les précipitations sont plus importantes en hiver et moins importantes en été. Ce qui traduirait une augmentation des inondations en hiver et de la sécheresse en été.
- Une augmentation de l'humidité spécifique.

## *3.3.3.2.ANALYSE DES DONNEES HYDROLOGIQUES*

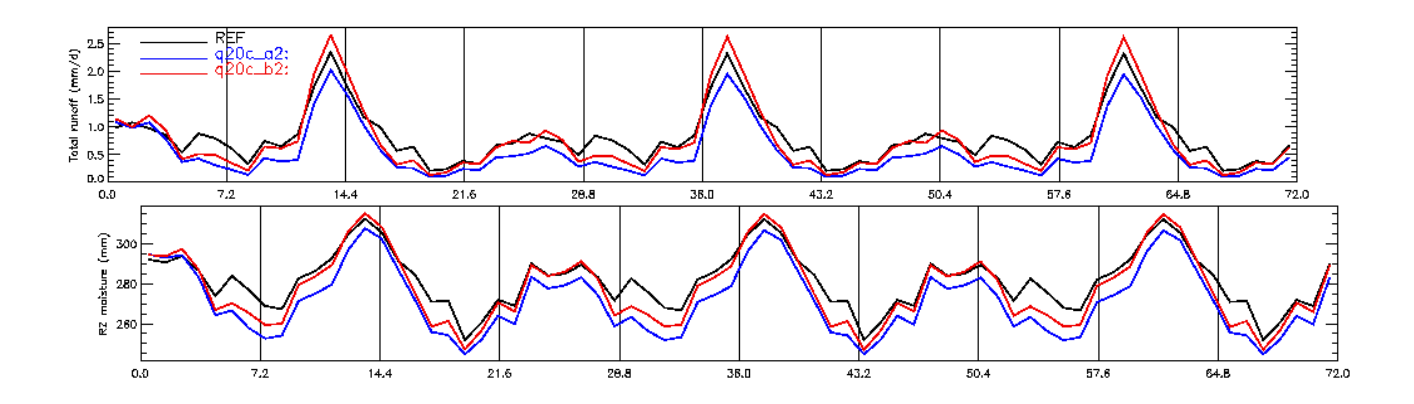

#### 3.3.3.2.1.MISE A L'EQUILIBRE

*Figure 6 : Evolution de l'écoulement total et de l'humidité de la zone racinaire simulés par CaB (moyenne spatiale sur le bassin de la Seine) au cours des 3 répétitions des scénarios climatiques, actuel (REF) ou perturbés (scénarios standards CCMASRES A2 et B2). Rq:l'humidité est limitée à 20%.*

Il s'agit ici de comparer les bilans d'eau simulés par le modèle CaB, sous climat actuel (1987- 1988, *simulation REF*) et sous climat modifié, selon les scénarios standards OLD et NEW (*simulations OLD et NEW*).

Avant d'aller plus loin, il faut se rappeler que le sol a une mémoire, à travers son humidité notamment (e.g. Delworth et Manabe, 1988; Ducharne et Laval, 2000). Pour projeter CaB en climat modifié, il faut donc lui faire oublier l'influence du climat actuel sur l'humidité du bassin. Nous avons donc réalisé une **mise à l'équilibre** du modèle CaB avec les trois climats considérés, grâce à 3 répétitions de chacun des scénarios climatiques. Pour la première répétition, les trois simulations démarrent à partir des mêmes conditions initiales, notamment l'humidité du sol du 1er janvier 1987 (Ducharne et al., 2001). Les simulations se poursuivent ensuite dans la continuité alors que les scénarios climatiques sont répétés 2 fois.

La figure 6 montre l'évolution, au cours de ces 6 ans, de l'écoulement total et de l'humidité de la zone racinaire (dont les évolutions sont représentatives de celles de l'humidité totale du bassin), en moyenne sur le bassin de la Seine.

#### 3.3.3.2.2.GRAPHIQUE DE SUPERPOSITIONS DE TOUS LES MODELES

Graphique des moyenne des différents modèles superposés

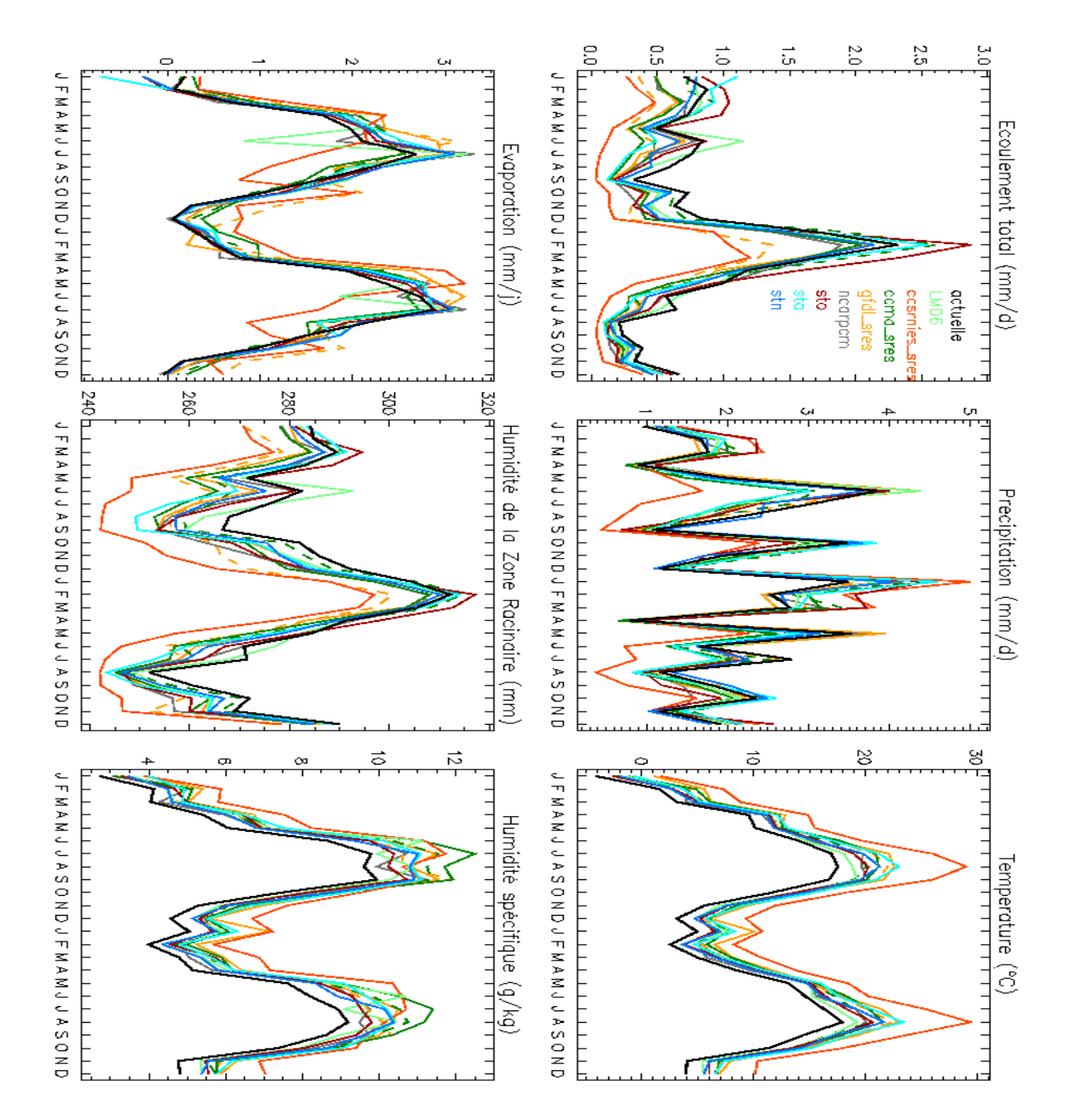

*Figure 8 : Comparaison des principaux termes du bilan d'eau simulés par CaB (en moyenne spatiale sur la bassin de la Seine) sous l'ensemble des scénarios (sauf Hadcm3) , en conditions d'équilibre climatique.*

#### Graphique des pourcentages des différents modèles superposés

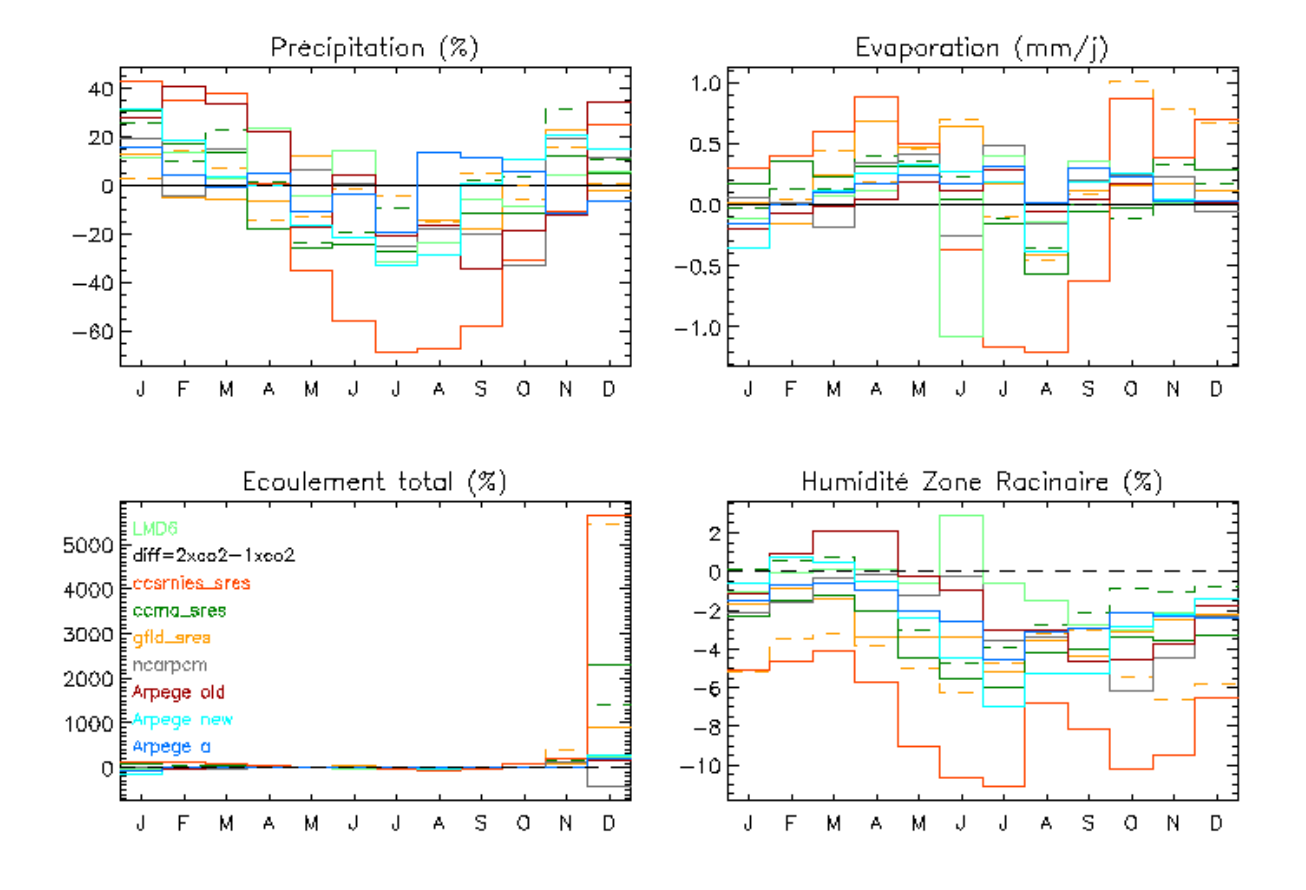

*Figure 9: Comparaison des principaux termes du bilan d'eau simulés par CaB (en rapport ((1xCO2-1xCO2)/1xCO2) de moyenne spatiale sur la bassin de la Seine) sous l'ensemble des scénarios excepté Hadcm3, en conditions d'équilibre climatique.*

Les grandes tendances que mettent en avant ces graphiques sont :

- les précipitations pourront augmenter peut-être jusqu'à 40% en hivers (augmentation des crues), et diminuer jusqu'à 30% en été (augmentation de la sécheresse).
- L'humidité de la zone racinaire sera inférieur à l'actuel.

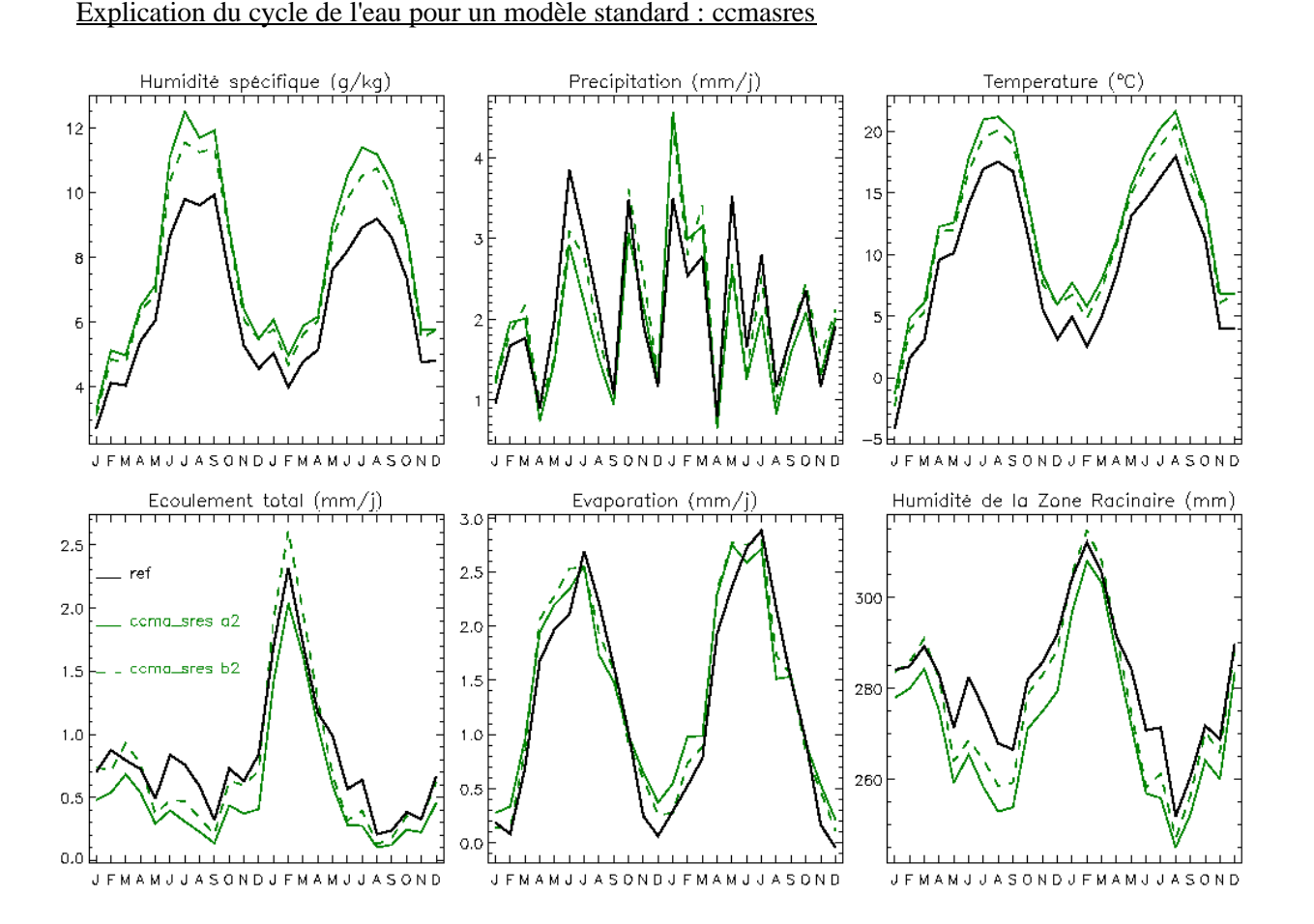

*Figure 10 : Comparaison des principaux termes du bilan d'eau simulés par CaB (en moyenne spatiale sur la bassin de la Seine) sous les scénarios CCMASRES A2 et B2, en conditions d'équilibre climatique.*

Il faut tout d'abord distiguer deux types de variables :

- $\triangleright$  Les variables de forçage
	- Température
	- Précipitation
	- Humidité spécifique
- $\triangleright$  Les autres variables
	- Ecoulement total
	- **Evaporation**
	- Humidité de la zone racinaire

Les variables de forçage comme ont donc juste des réponses amplifiées par rapport aux années de bases qui sont 1987 et 1988.

• En ce qui concerne la précipitation, on ne peut pas interpréter tous les pics mais seulement les tendances générales qui sont que, par rapport à la référence, la précipitation augmente en hiver et diminue en été.

## Toute impression ou copie de ce document ne doit être utilisée que pour information seulement.

#### 2003

• En ce qui concerne la température et l'humidité spécifique, on observe toujours la meme tendance à augmenter legerement en hiver et fortement en été.

Toutes ces variables sont liées au cycle de l'eau, à partir de deux variables principales (température et précipitation ) toute la variation de toutes autres variables sont expliquées. L'augmentation de la température s'accompagne d'une plus forte demande évaporative de l'air (plus l'air est chaud, plus il peut contenir de vapeur d'eau). En conséquence, le sol s'assèche donc l'écoulement de base est plus faible. De plus, les précipitations diminuent, d'où la baisse de l'écoulement total.

En hiver l'augmentation de la précipitation, la demande évaporative, qui diminue grâce à la baisse de la température, permet à l'humidité de la zone racinaire de retrouver quasiment le niveau de l'humidité de 'l'actuel', et donc à l'écoulement total retrouve son niveau 'actuel' ou presque.

La figure 8 montre une similitude entre la réponse des différents scénarios à part 2 exceptions concernant l'évaporation :

- Cosmies sres (courbe orange) En septembre, un pic négatif se discerne, celui-ci est lié au fait que l'humidité de la zone racinaire est très faible ce qui entraîne un flétrissement. L'évaporation des plantes est stoppée, ce qui explique cette baisse d'évaporation.
- LMD6 (courbe verte clair) En début de saison, en juin un pic négatif d'évaporation se discerne aussi. Ceci s'explique par une augmentation d'humidité de la zone racinaire. Le gradient d'humidité entre la surface et l'air diminue et donc l'évaporation est moins importante.

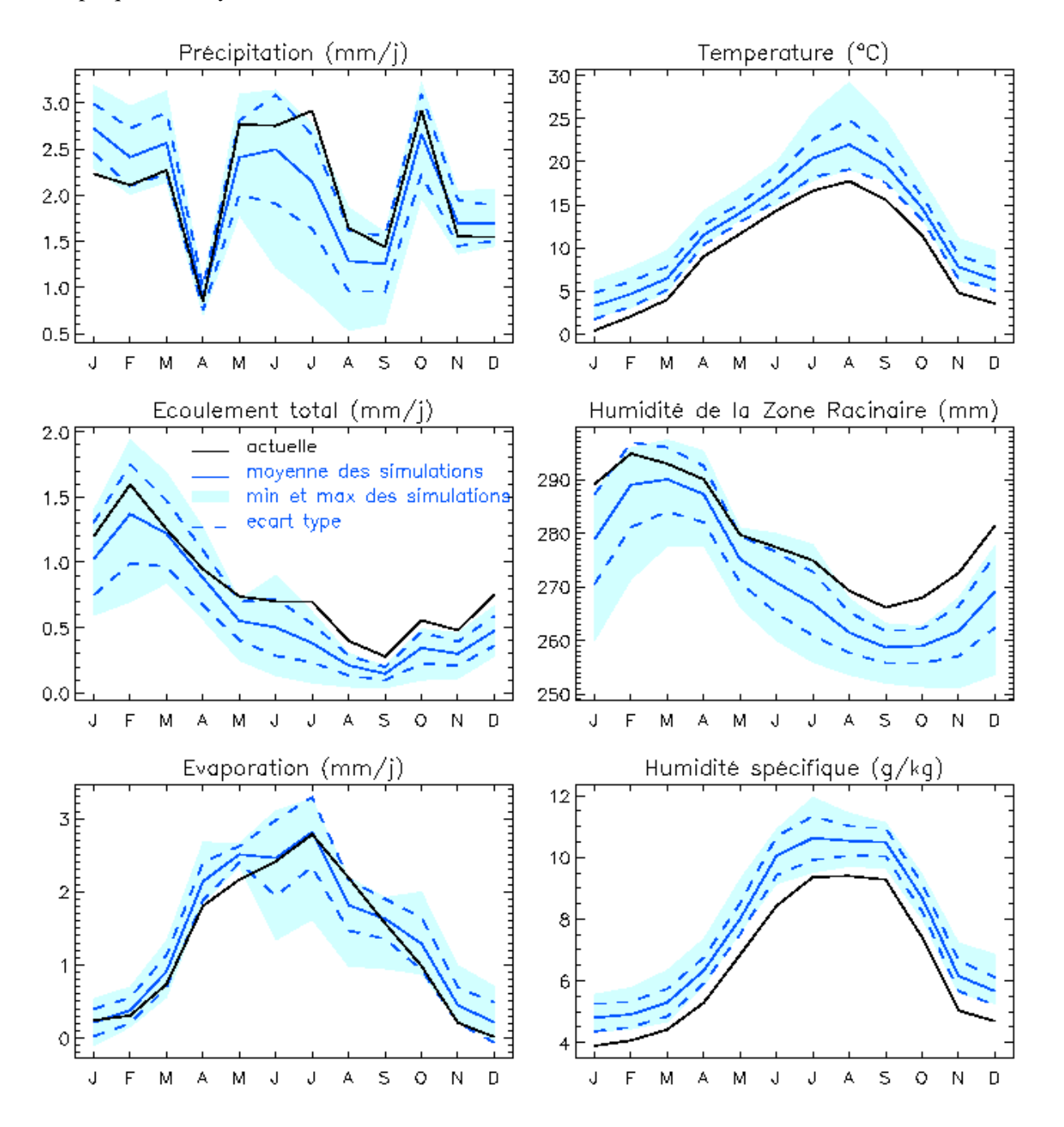

Graphique des moyennes des simulations sans limitation de l'humidité et sans le modèle hadcm3 :

*Figure 11 : Comparaison des principaux termes du bilan d'eau simulés par CaB (en moyenne spatiale sur la bassin de la Seine) sous la moyenne de l'ensemble des scénarios excepté Hadcm3, en conditions d'équilibre climatique.*

#### Interprétations :

Ce graphique est un autre moyen de présenter ces informations.

- La courbe noir correspond aux valeurs 'actuelles'.
- La courbe bleue correspond à la moyenne de tous les modèles.
- La plage bleue correspond à une enveloppe qui entoure les valeurs de tous les scénarios.
- Les pointillés correspondent à l'écart type des moyennes des modèles.

3.3.3.2.3.PROBLEMES RENCONTRES: HUMIDITE

Graphique montrant la différence entre le modèle Hadcm3 et les autres modèles. Les graphiques font ressortir un modèle Hadcm3. Ceci est particulièrement visible sur le graphique suivant.

Cf. annexes figure 12.

La variable de forçage qui posait problème est l'humidité. Nous l'avons donc limité à 20% pour tous les modèles.

Graphique avec l'humidité limitée à 20%

Il apparaît que cette modification n'agit essentiellement que sur le modèle Hadcm3. Cela est visible à travers les tableaux 11, 12, et13 ainsi que sur les graphiques suivants.

cf. annexes figure 13.

Ce graphique fait apparaître que avec cette limitation les simulations avec le modèle Hadcm3 paraissent être similaires quasiment aux autres modèles.

En ce qui concerne Hadcm3, nous avons également limité les perturbations de l'humidité à 0%.

Le graphique suivant nous montre l'ensemble de ces limitations pour le modèle Hadcm3.

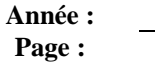

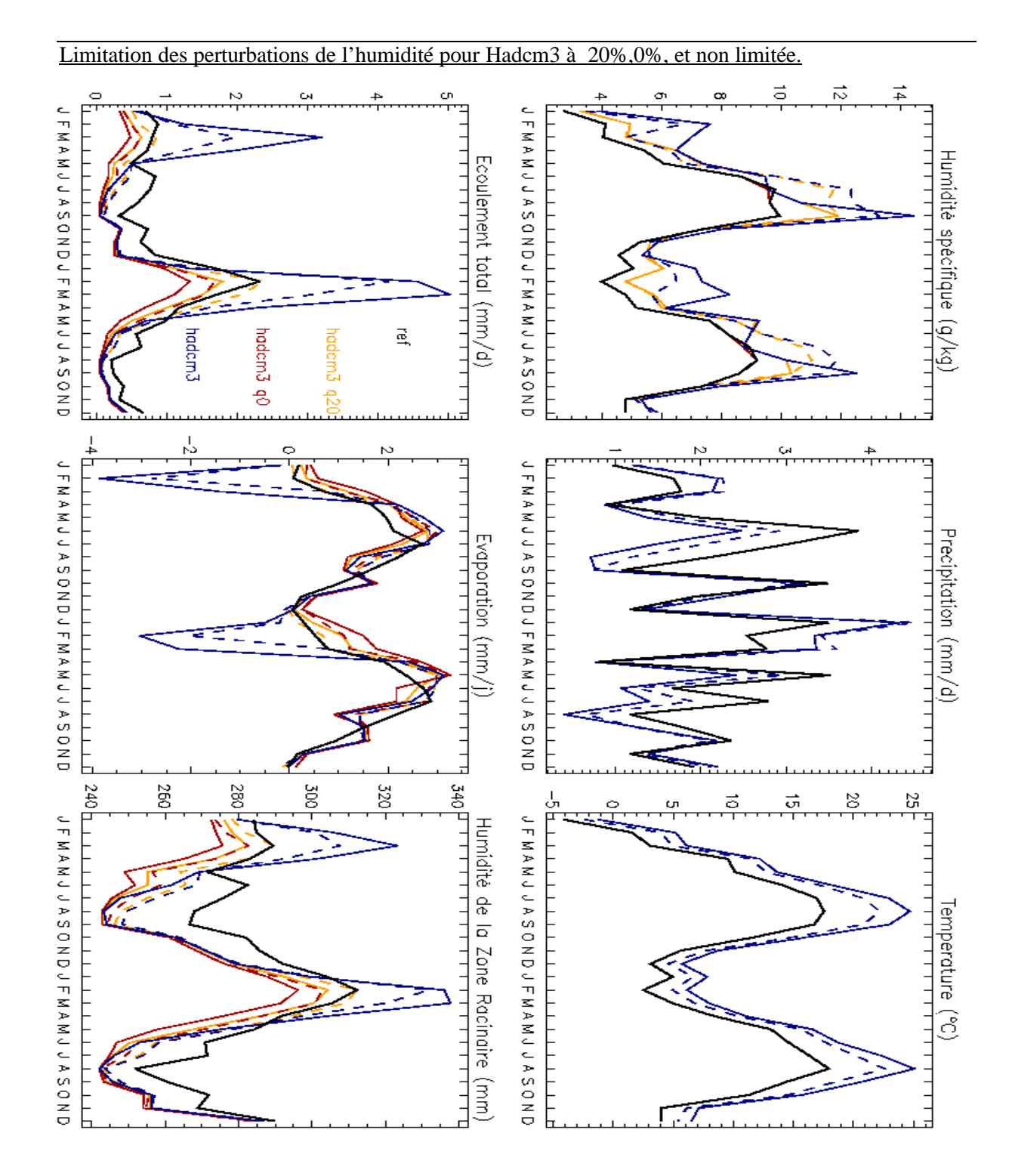

*Figure 7 : Comparaison des principaux termes du bilan d'eau simulés par CaB (en moyenne spatiale sur la bassin de la Seine) sous le scénarios Hadcm3 A2 et B2,l'humidité est limitée à 20%,0%,et non limitée, en conditions d'équilibre climatique.*

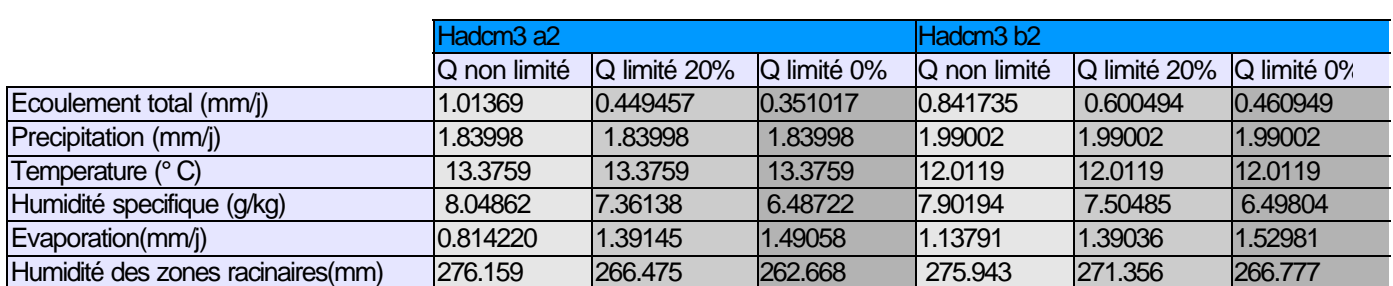

**Tableau 11 : Moyenne annuelle des scénarios Hadcm3 A2 et B2 avec l'humidité limité à 0%, 20%, et non limitée.**

Il apparaît à travers le graphique et ce tableau que la différence entre l'humidité non limitée et celle limitée à 20% provoque des répercussions importantes sur les variables (qui ne sont pas des variables de forçage).

Par contre la différence entre l'humidité limitée à 0% et celle limitée à 20% provoque que des répercussions très faibles.

En conclusion, si une étude nécessite le modèle Hadcm3 une limitation à 20% des perturbations parait être le moyen le plus approprié.

Tableau de résultat des moyennes de chaque modèles

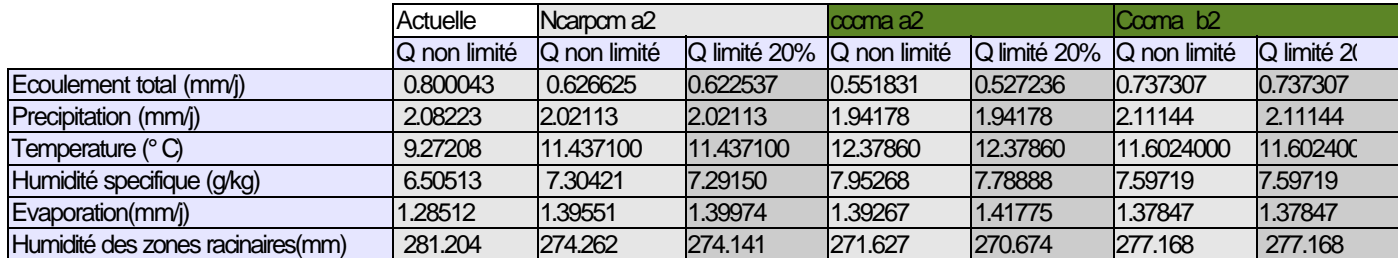

**Tableau 12, 13: Moyenne annuelle des scénarios excepté Hadcm3, avec l'humidité limité à 20% ou non limitée.**

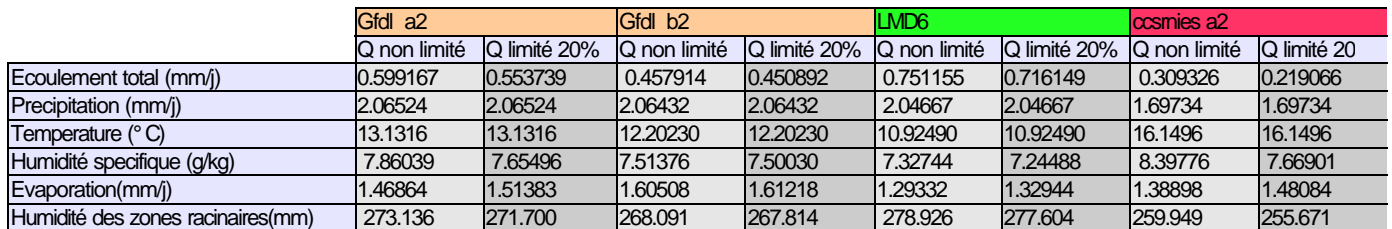

#### **Tableau 13**

#### Conclusion sur le problème de l'humidité :

Afin de faire une moyenne cohérente du plus de modèles possibles, la meilleure solution semble être celle d'ignorer le modèle Hadcm3 et donc de ne pas limiter les perturbations de l'humidité à 20%.

#### 3.3.3.2.4.DIFFERENCE ENTRE LES DIFFERENTS SCENARIOS D'UN MEME MODELE

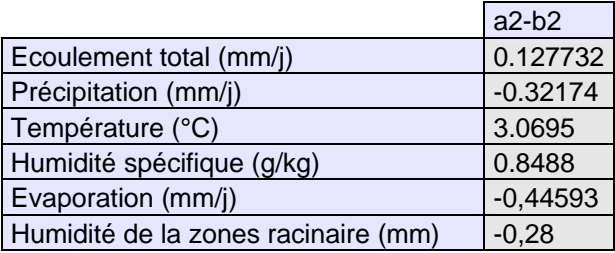

**Tableau 14 : Différence entre les différents scénarios (a2-b2) de tous les modèles étudiés.**

Certains modèles ont deux scénarios. Nous pouvons remarquer que la différence entre les scénarios d'un même modèle n'est pas très importante. Donc, l'analyse des différents modèles est donc l'étude la plus significative.

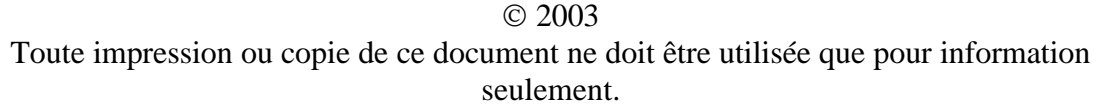

#### 3.3.3.2.5.SYNTHESE SUR L'HYDROLOGIE DU BASSIN DE LA SEINE

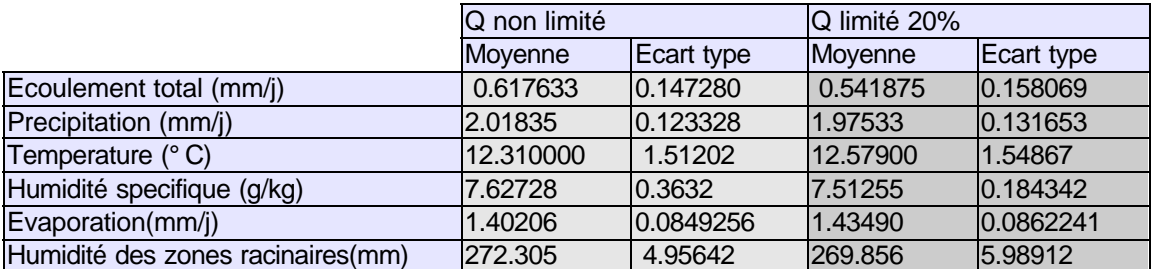

**Tableau 15 : moyenne de l'ensemble des scénarios excepté Hadcm3 lorsque les perturbations de l'humidité ne sont pas limitées, et excepté Arpège lorsque les perturbations de l'humidité sont limitées à 20%.**

Pour conclure, pour être le plus juste possible, les informations à retenir sont celle où les perturbations de l'humidité ne sont pas limitées sans tenir compte du modèle Hadcm3. Dans ce cas, cette étude a été réalisée sur 7 modèles différents :

- Ccma
- Gfdl
- Ccsrnies
- Ncarpcm
- LMD6
- Arpège old
- Arpège new.

A partir des écarts types obtenus, nous pouvons conclure que l'ensemble de ces simulations donne des résultats similaires. D'ailleurs pour l'ensemble de ces modèles l'explication du cycle hydrologique vu précédemment est quasiment identique.

# *Conclusion générale*

D'un point de vue hydrologique, ce stage a permis de démontrer que, quel que soit le scénario d'émission (à part le modèle Hadcm3) le cycle hydrologique, résultant des simulations CaB, est très similaire. L'évaluation de la marge d'incertitude des impacts hydrologiques du changement climatique sur le bassin de la Seine (en exploitant des scénarios de changement climatique, basés sur des MCG), a été mise en évidence pour chaque variable du cycle hydrologique en calculant sa moyenne et son écart type annuel d'une part, et d'autre part en les faisant apparaître sur des graphiques annuels.

Bien que ce stage se soit déroulé durant la période estivale, et que de ce fait une partie du personnel était partie en vacances, j'ai pu toucher du doigt l'importance de la recherche universitaire et sa contribution dans le domaine scientifique.

D'un point de vue informatique, ce stage m'a permis de découvrir un langage, le Fortran 77, qui est un langage très utilisé pour la recherche scientifique. Le fait de devoir utiliser et modifier des programmes m'a amenée à poursuivre une méthode de travail et à comprendre l'importance des programmes bien commentés et structurés. Les routines du fortran 77 m'ont été très utiles. J'ai pu travailler sous Linux, qui est un système d'exploitation que je ne connaissais que très peu. Celui-ci est très répandu sur le monde du travail, et me sera très utile à l'avenir.

Cette étude m'a particulièrement intéressée car grâce à ce stage j'ai pu allier mes connaissances informatiques avec mes notions hydrologiques, et il m'a été bien agréable de pouvoir se faire rencontrer mes deux formations.

# *Bibliographie*

Billen, G., Garnier, J. & Hanset, P., 1994: Modelling phytoplankton development in whole drainage networks: The RIVERSTRAHLER model applied to the Seine river system. *Hydrobiologia*, 289: 119-137.

Billen, G. & Garnier, J., 1996: Les modifications historiques du cycle de l'azote aux échelles régionale et globale. *Nouvelles de la Science et des Technologies,* 14: 129-140.

Billen G. & Garnier J., 1997: The Phison River Plume: coastal eutrophication in response to changes in land use and water management in the watershed. *Aqu. Microb. Ecol.*, 13: 3-17.

Billen, G. & Garnier, J., 1999: Nitrogen transfer through the Seine drainage network: a budget based on the application of the RIVERSTRAHLER model. *Hydrobiologia*, 410: 139-150.

Billen, G., Garnier, J., Deligne, C. & Billen, C., 1999: Estimates of early-industrial inputs of nutrients to river systems: implications for coastal eutrophication. *The Science of the Total Environment*, 243/244: 43-52.

Billen, G., Garnier, J., Ficht, A. & Cun, C., 2001: Modelling water quality in the Seine river estuary in response to changes in human activity in the watershed over the last 50 years. Soumis à *Estuaries.*

Ducharne, A., Laval, K. & Polcher J., 1998: Sensitivity of the hydrological cycle to the parameterization of soil hydrology in a GCM, *Clim. Dyn*., 14: 307-327.

Ducharne, A., Koster, R. D., Suarez, M. J. & Kumar, P., 1999: A catchment-based land surface model for GCMs and the framework for its evaluation. *Physics and Chemistry of the Earth,* B24:769-773.

Ducharne, A., Koster, R. D., Suarez, M. J., Stieglitz, M. & Praveen, K., 2000: A catchment-based approach to modeling land surface processes in a GCM - Part II: Parameter estimation and model validation. *J. Geophys. Res.,* 105 (D20): 24,823-24,838.

Ducharne, A. & Laval, K., 2000: Influence of the realistic description of soil water-holding capacity on the global water cycle in a GCM. *J. Climate,* 13: 4393-4413.

Ducharne, A., Brunstein, D., Billen, G. & Garnier, J., 2001: Couplage de Sénèque avec un modèle hydrologique à bases physiques et perspectives en matière d'impact du changement climatique. *Programme PIREN-Seine*, Rapport d'activité 2000, 14 pp.

Garnier J., Billen G. & Coste M., 1995: Seasonal succession of diatoms and chlorophyecae in the drainage network of the River Seine : Observations and modelling. *Limnol. & Oceanogr.,* 40: 750-765.

Garnier J., Billen G. & Palfner L., 1999: Understanding the oxygen budget and related ecological processes in the Mosel drainage network: the Riverstrahler approach. *Hydrobiologia*, 410: 151-166.

Garnier J., Leporcq B. Sanchez N. & Philippon, X., 1999: Biogeochemical budgets in three large reservoirs of the Seine basin. *Biogeochemistry*, 47: 119-146.

Garnier J., Billen G., Sanchez N., & Leporcq, B., 2000: Ecological functioning of the Marne reservoir (upper Seine basin, France). *Regul. Rivers: Res. Mgmt.*, 16: 51-71.

Garnier J., Billen G., Hannon E., Fonbonne S., Videnina Y. & Soulie, 2000: Modeling transfer and retention of nutrients in the drainage network of the Danube River. *Estuar. Coast. Shelf Sci.,* sous presse.

Howarth R.W., Billen G, Swaney D., Townsend A., Jaworski N., Lajtha K., Downing J.A., Elmgren R., Caraco N., Jordan T., Berendse F., Freney J., Kudeyarov V., Murdoch P., & Zhao-Liang Z., 1996: Regional nitrogen budgets and riverine N and P fluxes for the drainages to the North Atlantic ocean: natural and human influences. *Biogeochemistry*, 35: 75-139.

Koster, R. D., Suarez, M. J., Ducharne, A., Stieglitz, M. & Praveen, K., 2000: A catchment-based approach to modeling land surface processes in a GCM - Part I: Philosophy and model structure. *J. Geophys. Res*., 105(D20): 24,809-24,822.

Lancelot, C., Rousseau, V., Billen, G. & Van Eeckhout, D., 1997: Coastal eutrophication of the Southern Bight of the North Sea: assesment and modelling. In: *Sensitivity of North Sea, Baltic Sea and Black Sea to anthropogenic and climatic changes*. NATO-ASI Series, 2: Environment, Vol 27. Springer Verlag, Berlin. pp. 439-453.

Meybeck, M., 1998: The IGBP Water Group: a response to a growing global concern. *IGBP-News,* 388:12-12.

Meybeck, M., Marsily, G. & Fustec, E., 1998: *La Seine en son bassin : Fonctionnement écologique d'un système fluvial anthropisé*. Elsevier.

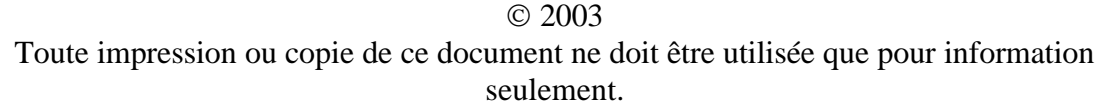

## *Annexes*

Formules:

#### SUBROUTINE pfHR

Calcul de la Pression a l'altitude z en fonction de l'humidité relative (HR) CALL three\_PzfP0app(datp2(i),datT2(i),P2) CALL four\_efHR(datT2(i),datHR2(i),e2) CALL five\_rfeP(e2,P2,r2) CALL two  $TvmfTz$  (dat $T2(i),r2,alti(i),Tvm2)$ ) CALL one\_PzfP0(datp2(i),Tvm2,alti(i),Pz4) CALL five\_rfeP(e2,Pz4,r4) CALL two  $TvmfTz$  (dat $T2(i),r4,alti(i),Tvm4)$ ) CALL one\_PzfP0(datp2(i),Tvm4,alti(i),Pz2)

SUBROUTINE mult calcul des perturbations multiplicatives

SUBROUTINE pfq Calcul de la Pression a l'altitude z en fonction de q

SUBROUTINE vent Dans le modèle R30 GFLD le vent se calcule par U/V

SUBROUTINE add

Calcul des perturbations additives pour la Température

SUBROUTINE transfoHrenQ CALL six\_qfe

subroutine one\_PzfP0( i P0,Tvm,z,  $O$   $PZ)$ Routine de calcul de Pz à partir des variables disponibles: - P0 en hPa pression au niveau de la mer - Tvm en K temperature virtuelle moyenne entre 0 et z - z en m altitude On sort Pz en hPa pression de surface a l'altitude z  $a=z/(67.44*Tv)$  $b=10**a$ 

Pz=P0/b

subroutine lwcaljes(

i msw, mtk, mq, mpres,

o mlwcal)

Routine de calcul de LW à partir des variables disponibles:

2003

```
 - SW en W/m2 
  - Tair en K 
  - Qair en kg/kg 
  - Pressure en mb=hPa 
 On sort LW en W/m2 
subroutine six_qfe(
    i HR,T,P,
   o q)
Routine de calcul de q à partir des variables disponibles: 
  - T en K 
  - p en hPa 
  - HR en % 
 On sort q en kg/kg (Rq q est une variable d'entree et de sortie donc qc
                correspond à HR en entree et a q en sortie )
epsilon = 18.01/28.97
        e=HR*esat(T)/100.
        q=epsilon*e/P
subroutine four_efHR(
    i T,HR,
   o e)
Routine de calcul de e à partir des variables disponibles: 
  - HR en % 
 On sort e en hPa pression de vapeur 
        e=HR*esat(T)/100
subroutine two_TvmfTz(
    i Tz,r,z,
    o Tvm)
Routine de calcul de Tvm à partir des variables disponibles: 
  - Tz en K 
  - r en kg/kg rapport de melange 
  - z en m 
 On sort Tvm en K Temperature virtuelle absolue moyenne entre 0 et z
        a=(1.+1.608 * r)/(1+r)b=(0.65 \times z)/200.
        Tvm=Tz*a+b
subroutine three_PzfP0app(
    i P0,Tz,
    o P1)
Routine de calcul de P1 à partir des variables disponibles: 
  - P0 en hPa 
  - Tz en K 
 On sort P1 en hPa Pression atmospherique approximative a l'altitude z 
g=9.8,Ma=0.029,R=8.314
        P1 = P0*exp(-(Ma*g)/(R*Tz))
```
#### 2003

```
subroutine ten_rqf(
    i q,
   \overline{0} \overline{r})
Routine de calcul de r à partir des variables disponibles: 
  - q en kg/kg 
 On sort r en kg/kg Humidité specifique 
     a=1.-(q/epsilon)
     r=q/a
subroutine qfr(
    i q,
   o(r)Routine de calcul de q à partir des variables disponibles: 
 - r kg/kg en rapport de melange 
 On sort q en kg/kg humidite specifique 
         q=r/(1+r/epsilon)subroutine five_rfep(
    i e,P1,
   o(r)Routine de calcul de r à partir des variables disponibles: 
  - e en hPa pression de vapeur 
  - P1 en hPa pression de surface 
 On sort r rapport de melange en kg/kg 
         a = P1-er=epsilon*e/a
```
function esat(t)  $\text{esat} = \exp(21.18123 - 5418.7t) / \text{epsilon}$ 

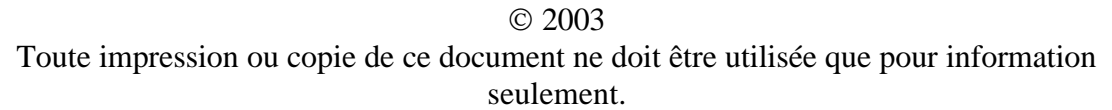

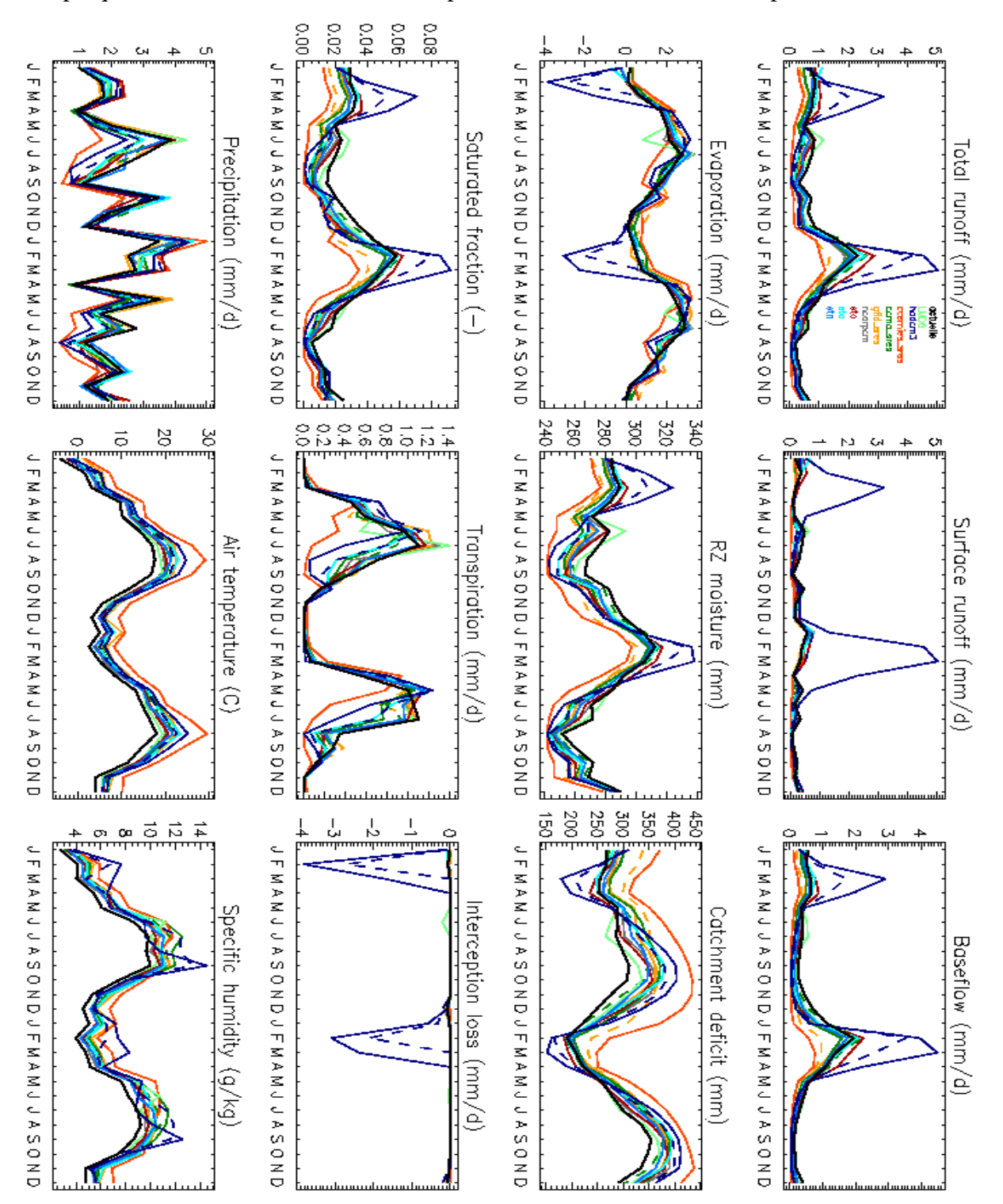

Graphique avec le modèle hadcm3 où la perturbation de l'humidité n'est pas limitée.

*Figure 12 : Comparaison des principaux termes du bilan d'eau simulés par CaB (en moyenne spatiale sur la bassin de la Seine) sous l'ensemble des scénarios, en conditions d'équilibre climatique.*

Graphique où la perturbation de l'humidité est limitée à 20%..

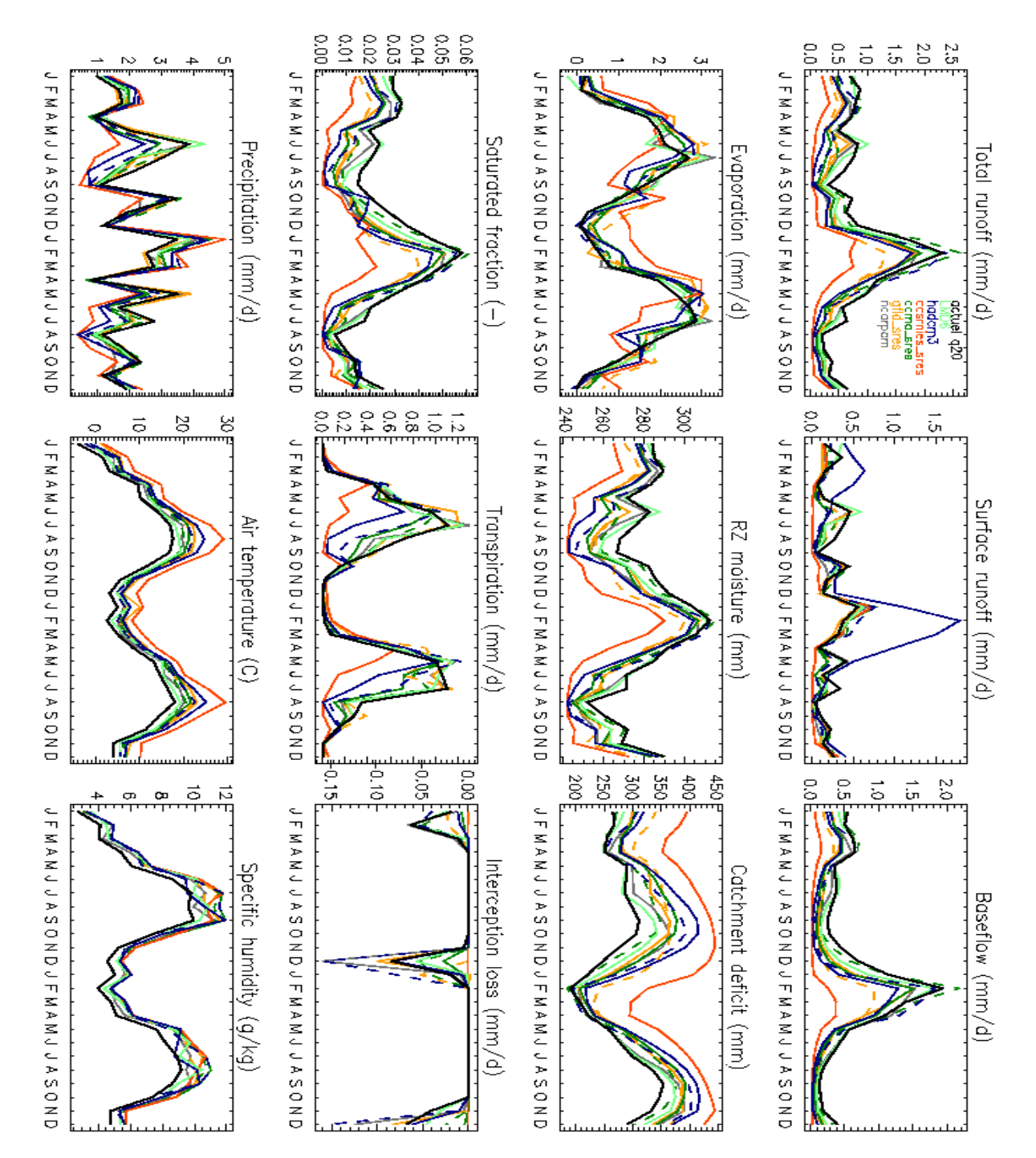

*Figure 13 : Comparaison des principaux termes du bilan d'eau simulés par CaB (en moyenne spatiale sur la bassin de la Seine) sous l'ensemble des scénarios, en conditions d'équilibre climatique,les perturbation de l'humidité étant limitées à 20 %.*